### **UNIVERSIDAD TÉCNICA DEL NORTE**

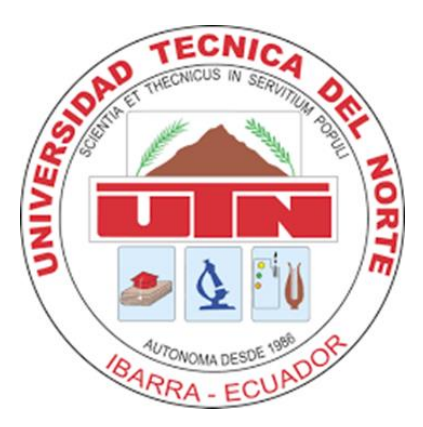

Facultad de Ingeniería en Ciencias Aplicadas Carrera de Ingeniería en Mantenimiento Eléctrico

#### **MANUAL DE USUARIO Y PRACTICAS DEL MÓDULO DE PRUEBAS A NIVEL DE LABORATORIO PARA EL ESTUDIO DE TURBINAS EÓLICAS DE BAJA POTENCIA**

**Autor:** Chasiguano Sanipatin Marco Vinicio

**Director:**

MSc. Eliana Carolina Ormeño Mejía

Ibarra - Ecuador 2021

### **Tabla de Contenido**

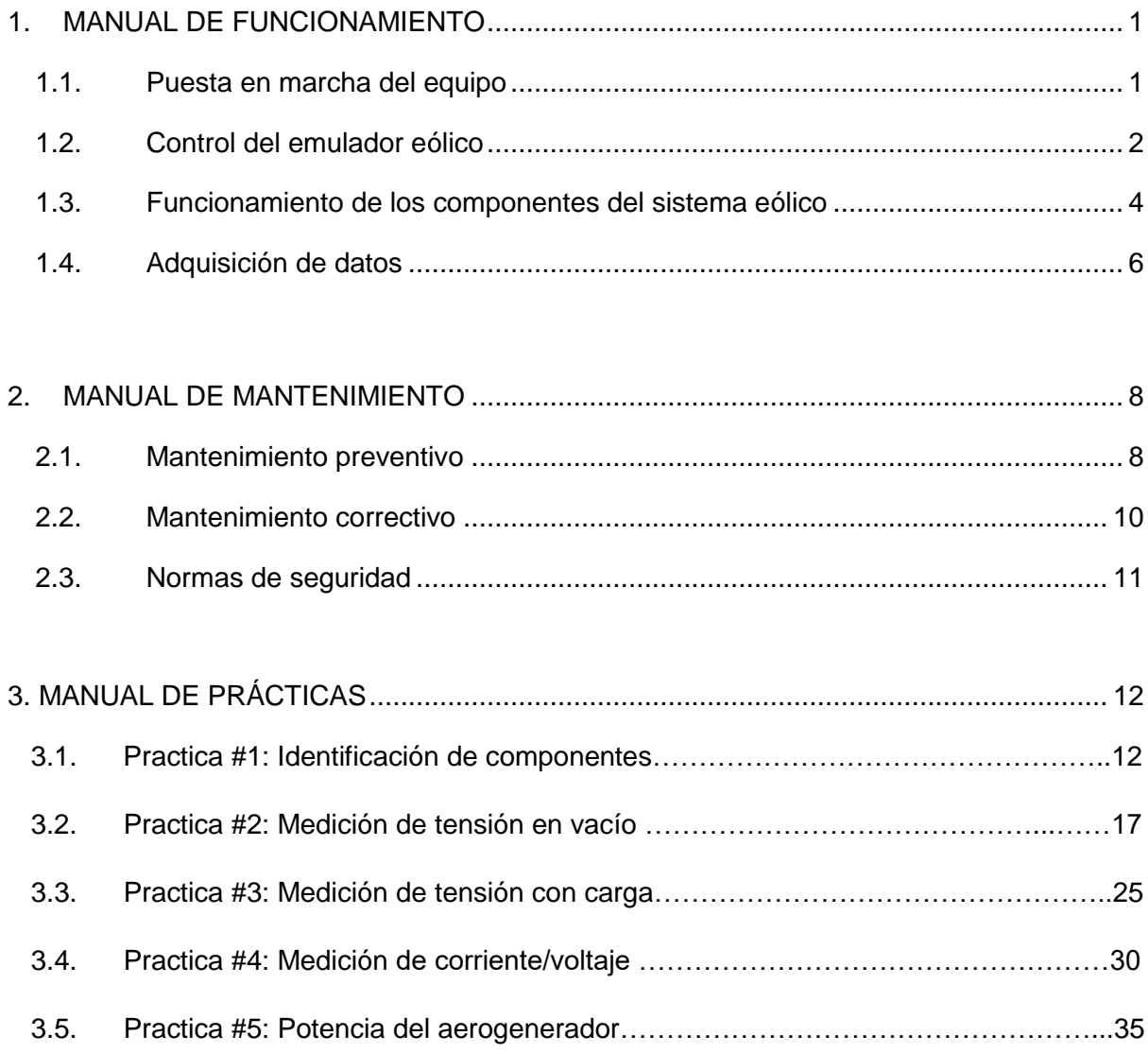

### **Índice de Figuras**

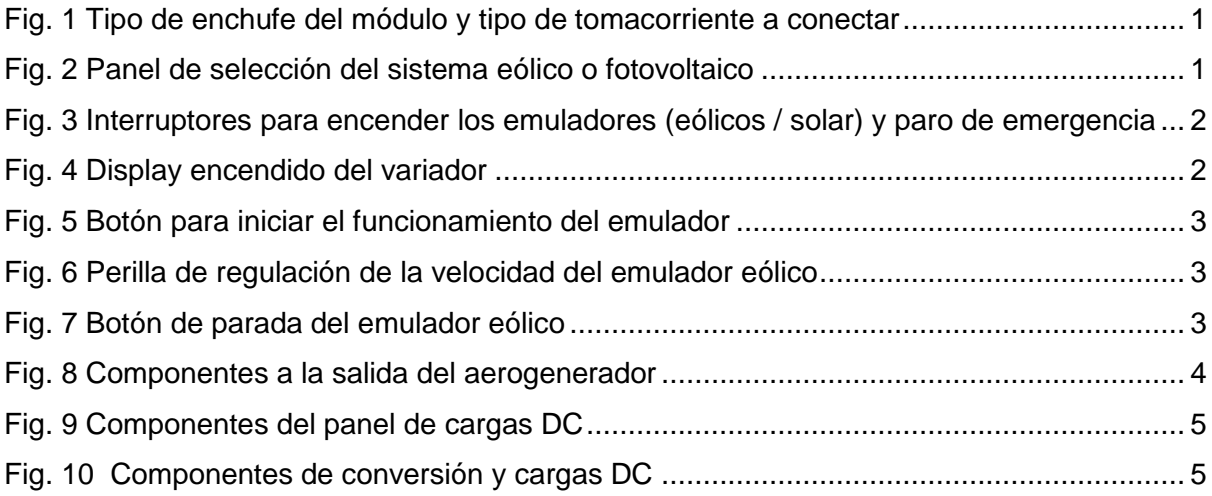

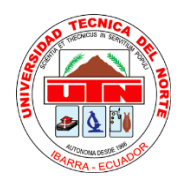

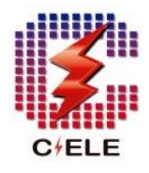

#### **1. MANUAL DE FUNCIONAMIENTO**

#### <span id="page-3-0"></span>**Introducción**

El presente manual tiene el objetivo de describir el funcionamiento del módulo de pruebas y de cada uno de sus componentes con el fin de socializar al usuario con el sistema y que pueda ser manipulado correctamente. Las instrucciones descritas permitirán al estudiante desarrollar de manera correcta los procedimientos de las practicas.

A continuación, se especifica desde cómo poner en marcha el equipo hasta cómo realizar la ejecución del programa de adquisición de datos.

#### <span id="page-3-1"></span>**1.1. Puesta en marcha del equipo**

**a. Alimentación:** Para alimentar el equipo didáctico se debe conectar el módulo a un tomacorriente de 220v. Esto permitirá energizar únicamente los equipos que forman parte del sistema del emulador eólico.

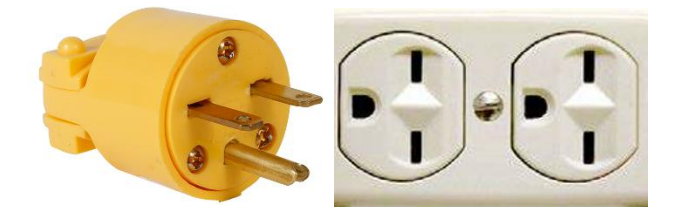

Fig. 1 Tipo de enchufe del módulo y tipo de tomacorriente a conectar Fuente: Autor

<span id="page-3-2"></span>**Nota:** La energización del módulo no tiene nada de interferencia con los equipos que forman parte del sistema eólico a partir del aerogenerador.

**b. Selección del sistema a funcionar:** El módulo de pruebas forma parte de dos sistemas de energía (eólica y solar) por lo cual cuenta con un selector para elegir el tipo de energía a utilizar, en el caso de la turbina eólica se debe seleccionar "sistema eólico".

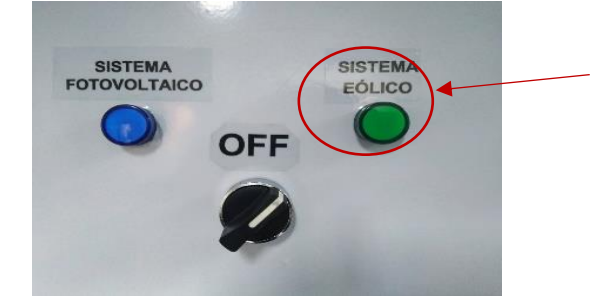

<span id="page-3-3"></span>Fig. 2 Panel de selección del sistema eólico o fotovoltaico Fuente: Autor

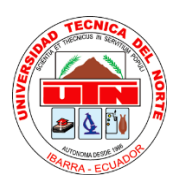

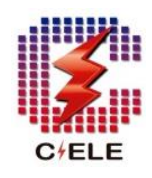

**c. Encendido del emulador:** Para alimentar el emulador del tipo de energía elegido se debe utilizar los interruptores de alimentación. En el caso del emulador eólico permitirá alimentar el variador de frecuencia de manera que el control de velocidad se encuentre listo para funcionar.

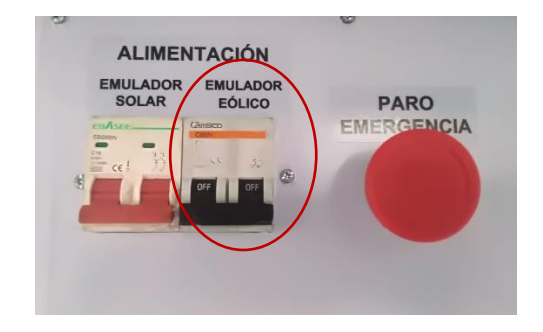

Fig. 3 Interruptores para encender los emuladores (eólicos / solar) y paro de emergencia Fuente: Autor

#### <span id="page-4-1"></span><span id="page-4-0"></span>**1.2. Control del emulador eólico**

Para realizar el control del emulador se debe tener en cuenta las siguientes instrucciones:

**a.** Verificar que el variador de frecuencia se encuentre encendido mediante el display.

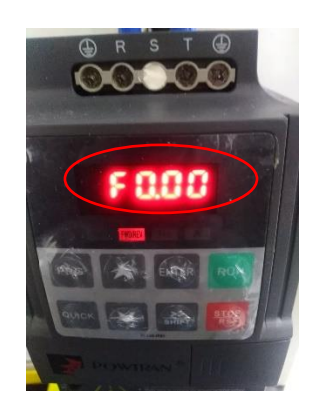

Fig. 4 Display encendido del variador Fuente: Autor

<span id="page-4-2"></span>**b.** Para iniciar el funcionamiento del emulador se debe pulsar el botón RUN del variador de frecuencia esto permitirá alimentar el motor eléctrico de acuerdo a los parámetros establecidos.

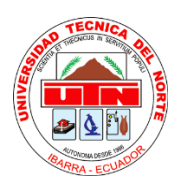

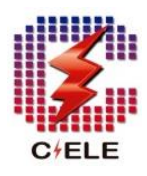

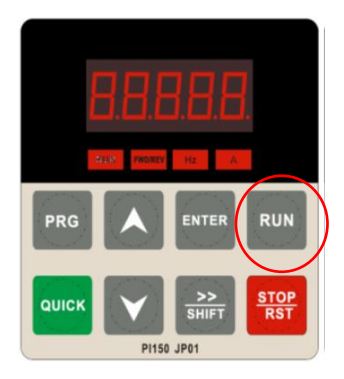

Fig. 5 Botón para iniciar el funcionamiento del emulador Fuente: Autor

<span id="page-5-0"></span>**c.** Una vez en funcionamiento el módulo cuenta con un potenciómetro y una perilla con la cual se podrá ir controlando la velocidad del motor y a la vez la velocidad del aerogenerador en una escala de 0 hasta la velocidad deseada.

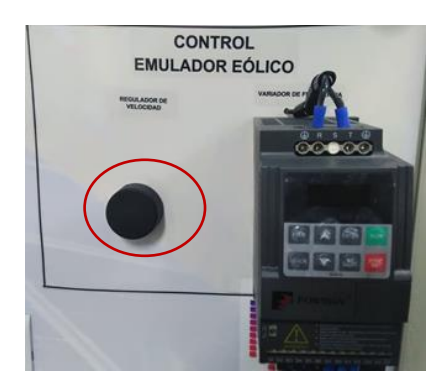

Fig. 6 Perilla de regulación de la velocidad del emulador eólico Fuente: Autor

<span id="page-5-1"></span>**d.** Finalmente, para realizar el apagado del emulador eólico se debe utilizar el botón STOP del variador de frecuencia y posteriormente desconectarlo mediante el interruptor de alimentación.

<span id="page-5-2"></span>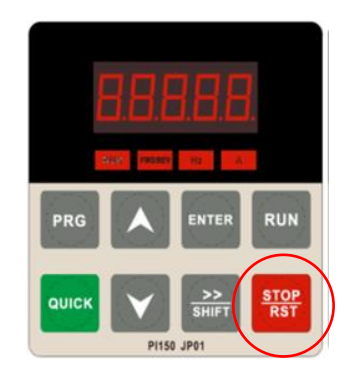

Fig. 7 Botón de parada del emulador eólico Fuente: Autor

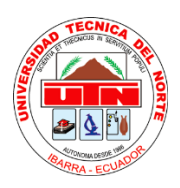

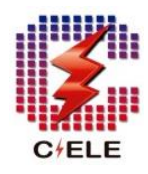

#### <span id="page-6-0"></span>**1.3. Funcionamiento de los componentes del sistema eólico**

Para entender el funcionamiento de cada uno de los puntos y componentes del módulo didáctico a continuación se especifica la función que tienen cada uno y las instrucciones de cómo deben utilizarse.

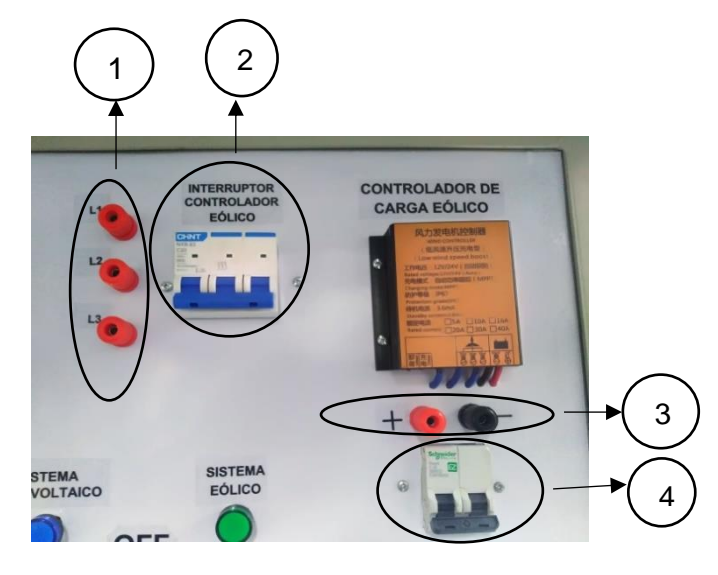

Fig. 8 Componentes a la salida del aerogenerador Fuente: Autor

- <span id="page-6-1"></span>**1) Salidas del aerogenerador**: Una vez que se inicia el funcionamiento de la turbina eólica, el módulo cuenta con 3 conectores de salida (L1, L2, L3) que se encuentran conectados directamente a las líneas que unen el aerogenerador con el interruptor trifásico. Estos conectores sirven como puntos para medir la tensión en AC a la salida de la Turbina eólica.
- **2) Interruptor trifásico del aerogenerador:** Este interruptor tiene la función de conectar o desconectar el controlador de carga eólico al aerogenerador según se lo requiera. Además de que sirve como protección en caso de sobrecarga.
- **3) Salida del controlador:** El controlador eólico cuenta con dos conectores de salida (+) (-) que están conectados directamente a las líneas que unen el controlador con un interruptor de 2 polos y sirve como puntos para medir del voltaje DC que sale del controlador.
- **4) Interruptor de salida del controlador:** Este interruptor tiene la función de conectar el controlador al breaker de cargas DC además su principal función es impedir que el controlador eólico interfiera en el funcionamiento del sistema fotovoltaico cuando este se esté utilizando.

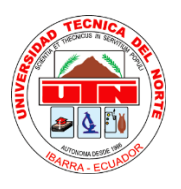

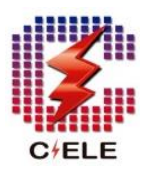

#### - **Panel de cargas DC**

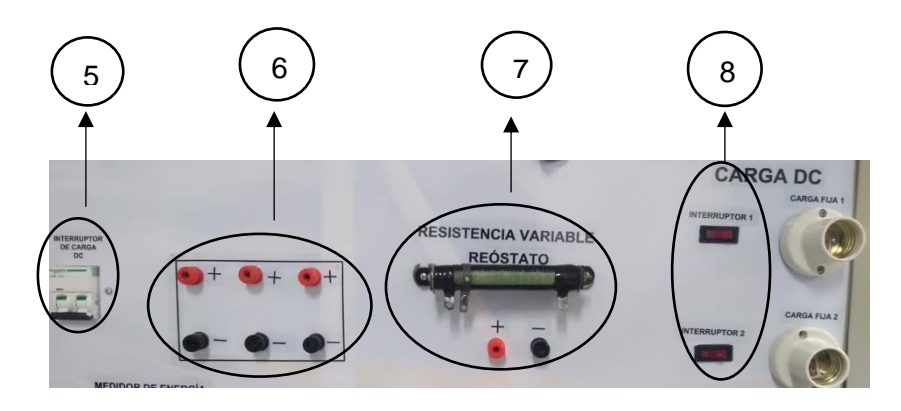

Fig. 9 Componentes del panel de cargas DC Fuente: Autor

- <span id="page-7-0"></span>**5) Interruptor de cargas DC:** Este interruptor tiene la función de proteger las cargas DC y se utiliza para conectar o desconectar el panel de cargas según se lo necesite.
- **6) Conectores de alimentación DC:** Estos conectores permiten la conexión de cargas externas según se requiera en las pruebas de funcionamiento.
- **7) Resistencia variable**: Este elemento se utiliza como una carga variable y se puede regular de o a 12 ohmios.
- **8) Switch de conexión:** Permiten el encendido o apagado de los focos DC

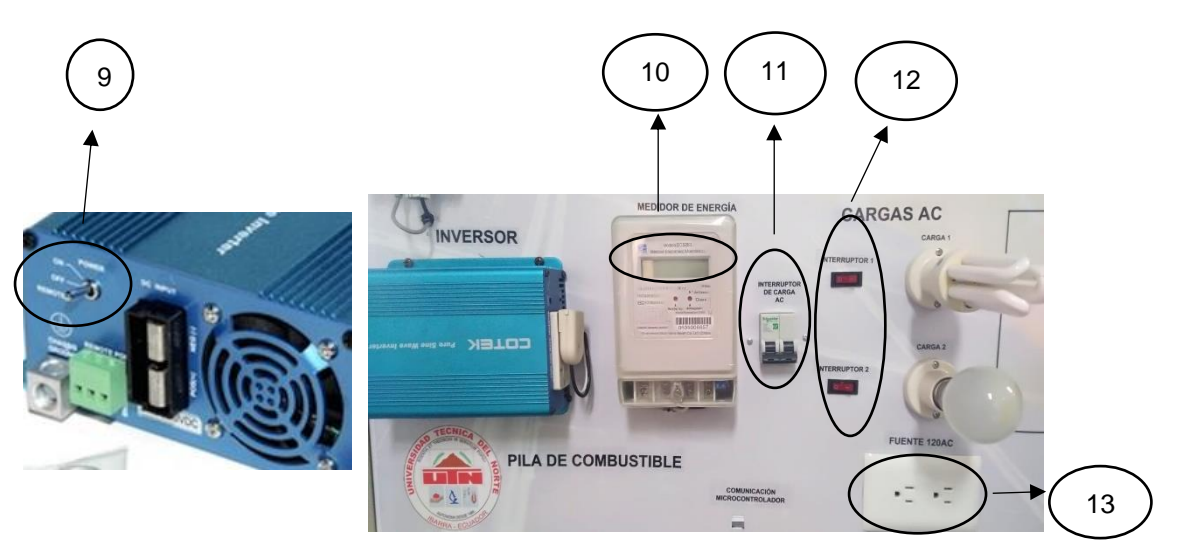

- **Panel de cargas AC**

<span id="page-7-1"></span>Fig. 10 Componentes de conversión y cargas DC Fuente: Autor

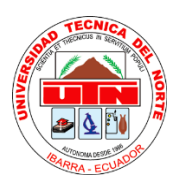

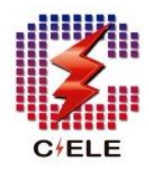

- **9) Switch de encendido del inversor**: Tiene la función de encender o apagar el inversor de corriente y el cual se debe utilizar cuando se necesite convertir de 12Vdc a 110Vac.
- **10) Medición de energía:** Se podrá observar el consumo de energía ya sea de los focos conectados o de cargas AC externas.
- **11) Interruptor de protección AC:** Su función es proteger las cargas AC de sobrevoltajes.
- **12) Switch de cargas AC:** Mediante estos interruptores se puede conectar o desconectar las cargas.
- **13) Tomacorriente:** Este elemento se debe utilizar para conectar cargas externas de 120Vac.

#### <span id="page-8-0"></span>**1.4. Adquisición de datos**

Para iniciar con la ejecución del programa de adquisición de datos primeramente se especifica los pines asignados por parte del microcontrolador Arduino a cada uno de los sensores de medición.

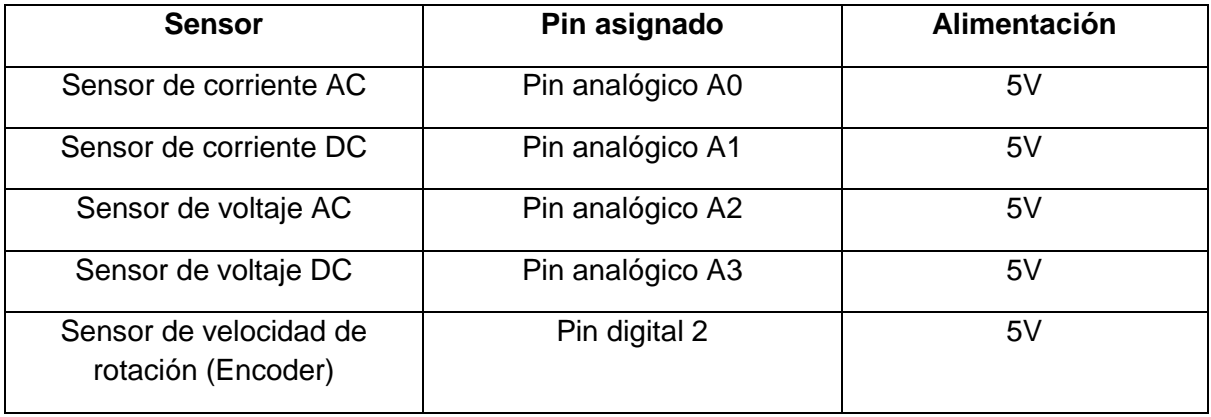

#### Tabla 1 Asignación de pines de los sensores de medición electrónicos

Fuente: Autor

A continuación, se especifica las instrucciones a seguir para comunicar y ejecutar el programa LabVIEW y realizar la adquisición de datos de las pruebas de funcionamiento.

- **a.** Primeramente, se debe descargar e instalar los siguientes programas en el ordenador personal
- **-** Software LabVIEW

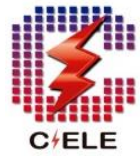

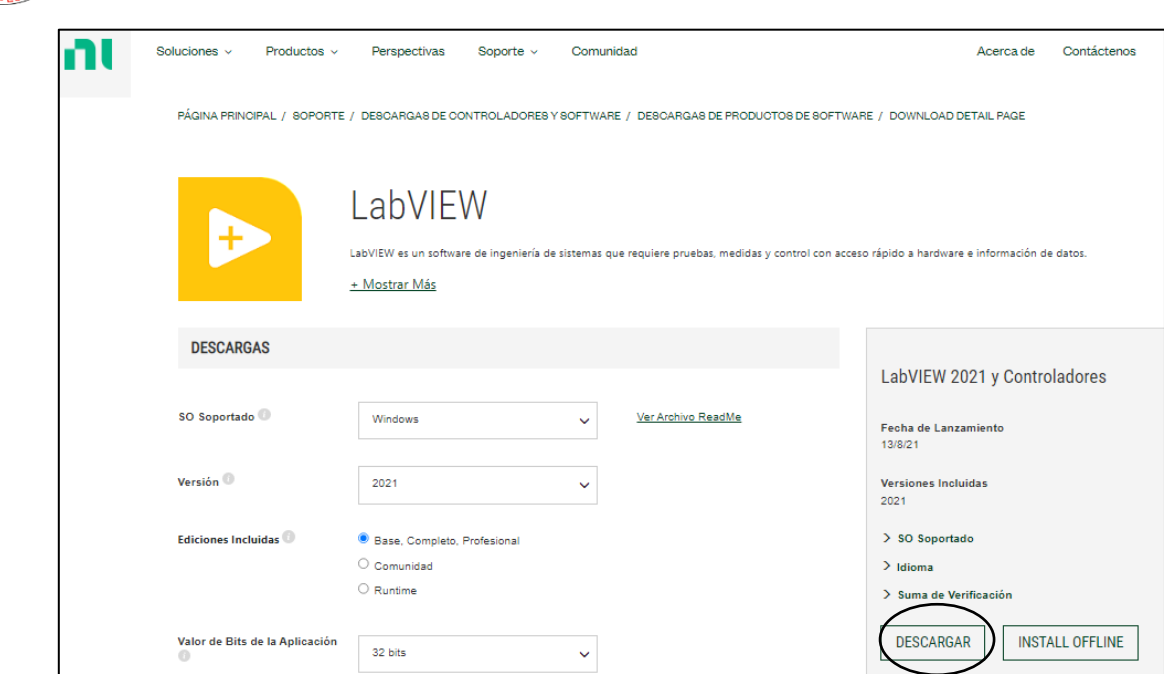

#### **-** Controlador NI- VISA

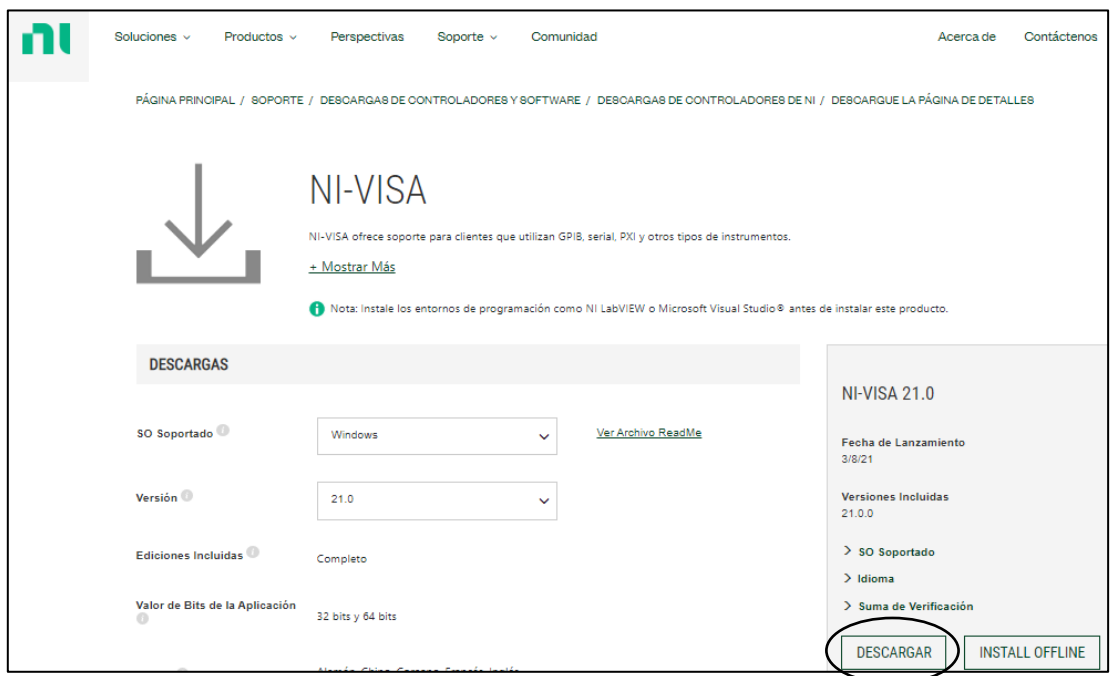

- **b.** Una vez que se ha instalado los programas se procede a diseñar la programación que se encuentra en el anexo G del documento de trabajo de grado.
- **c.** Finalmente se conecta el puerto del Arduino al ordenador y se procede a ejecutar el programa.

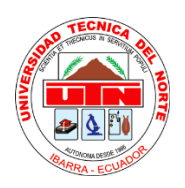

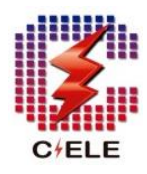

#### **2. MANUAL DE MANTENIMIENTO**

#### <span id="page-10-0"></span>**Introducción**

En el presente manual se describe las actividades de mantenimiento que se deben realizar para permitir que el módulo funcione en óptimas condiciones y evite posibles fallos. De igual manera se detalla una guía de instrucciones que se deben realizar a cada uno de los equipos y componentes en caso de que se encuentren fallos presentes.

#### <span id="page-10-1"></span>**2.1. Mantenimiento preventivo**

A continuación, se detalla el conjunto de actividades a realizarse en ciertos periodos de tiempo para evitar que el módulo presente fallas a futuro y siempre se encuentre en óptimas condiciones de funcionamiento.

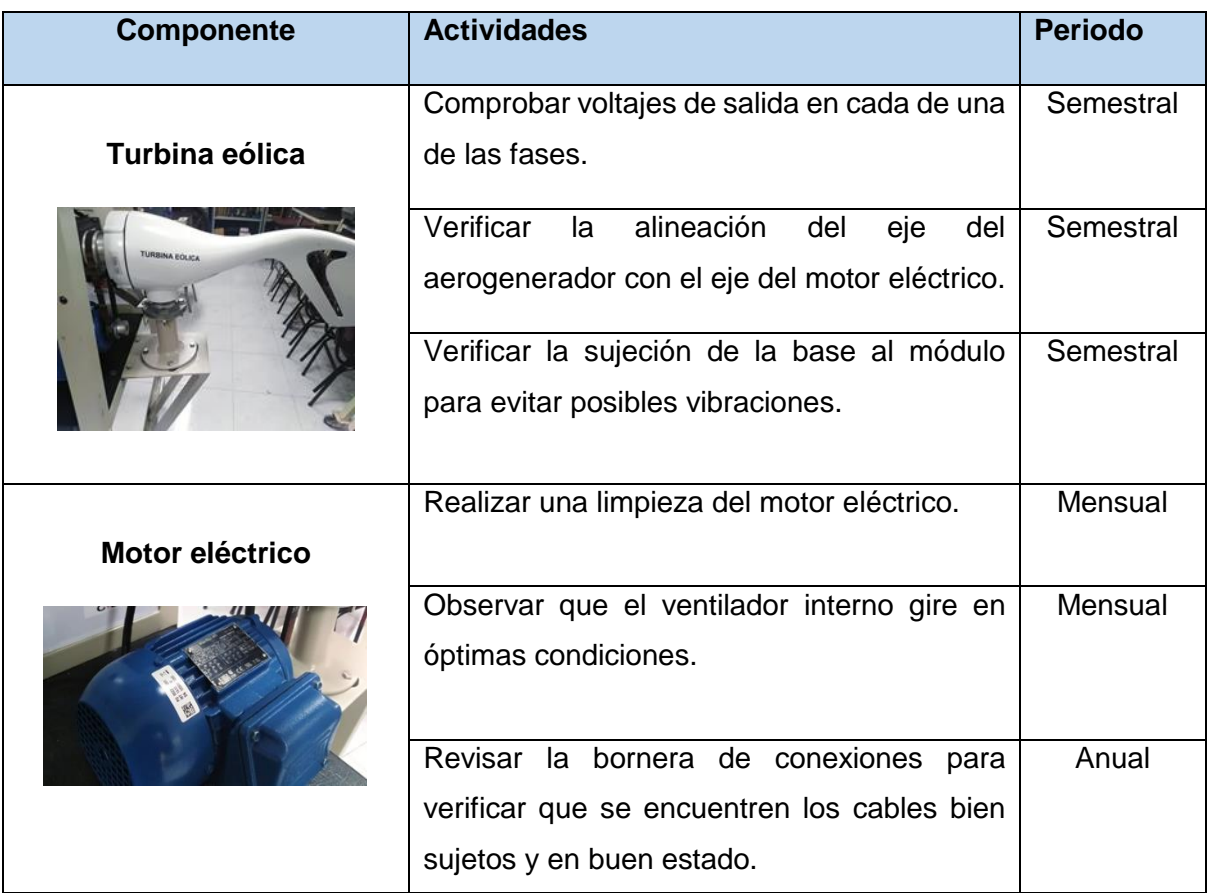

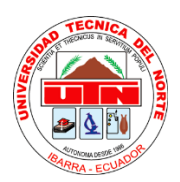

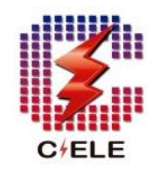

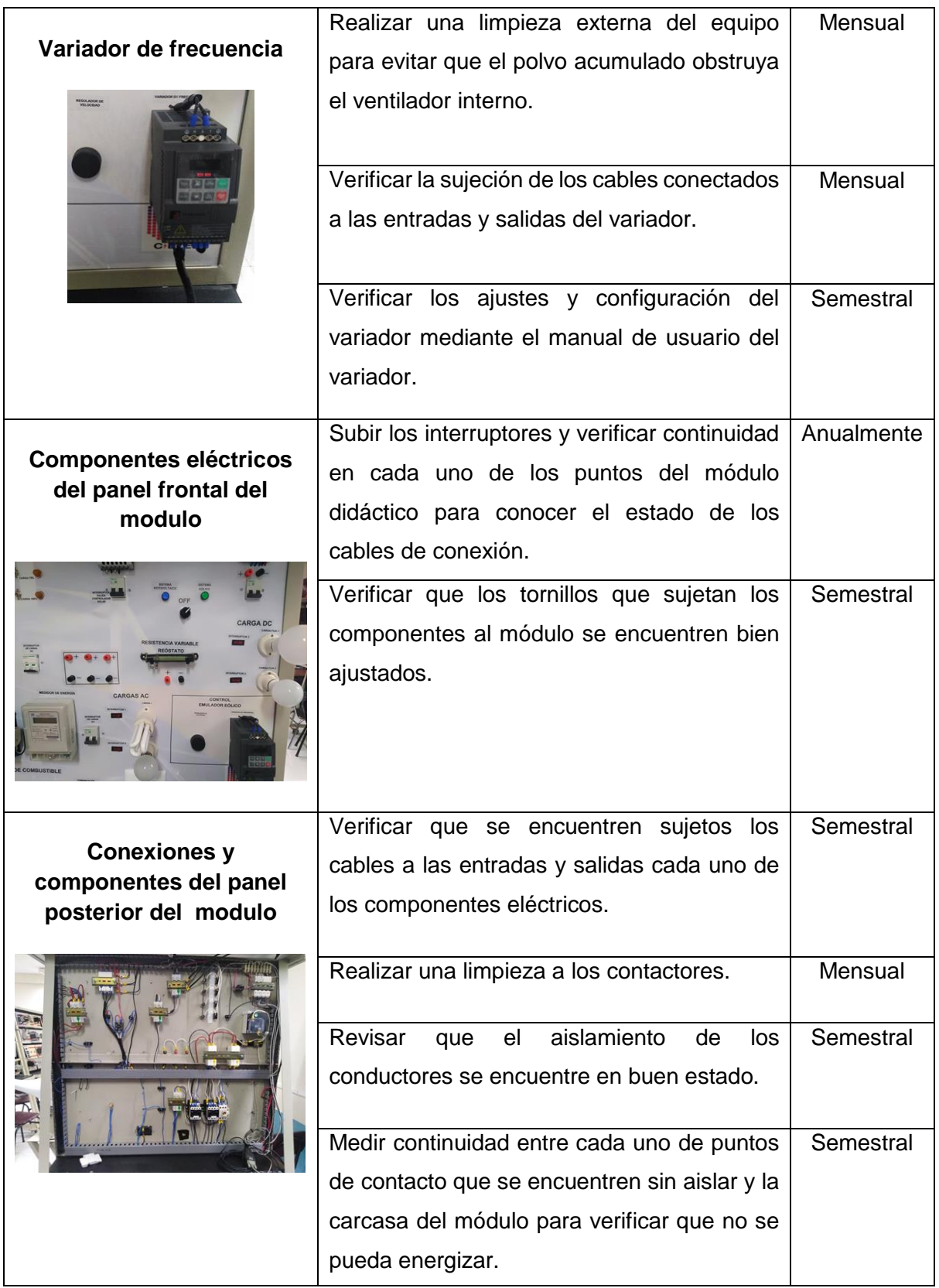

**Nota:** Todas las actividades planteadas se deben realizar con el módulo totalmente desconectado.

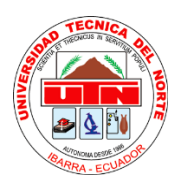

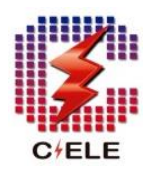

#### <span id="page-12-0"></span>**2.2. Mantenimiento correctivo**

Aquí se menciona las actividades correctivas a realizarse en caso de presentarse algunos posibles fallos a la hora del funcionamiento del módulo de pruebas.

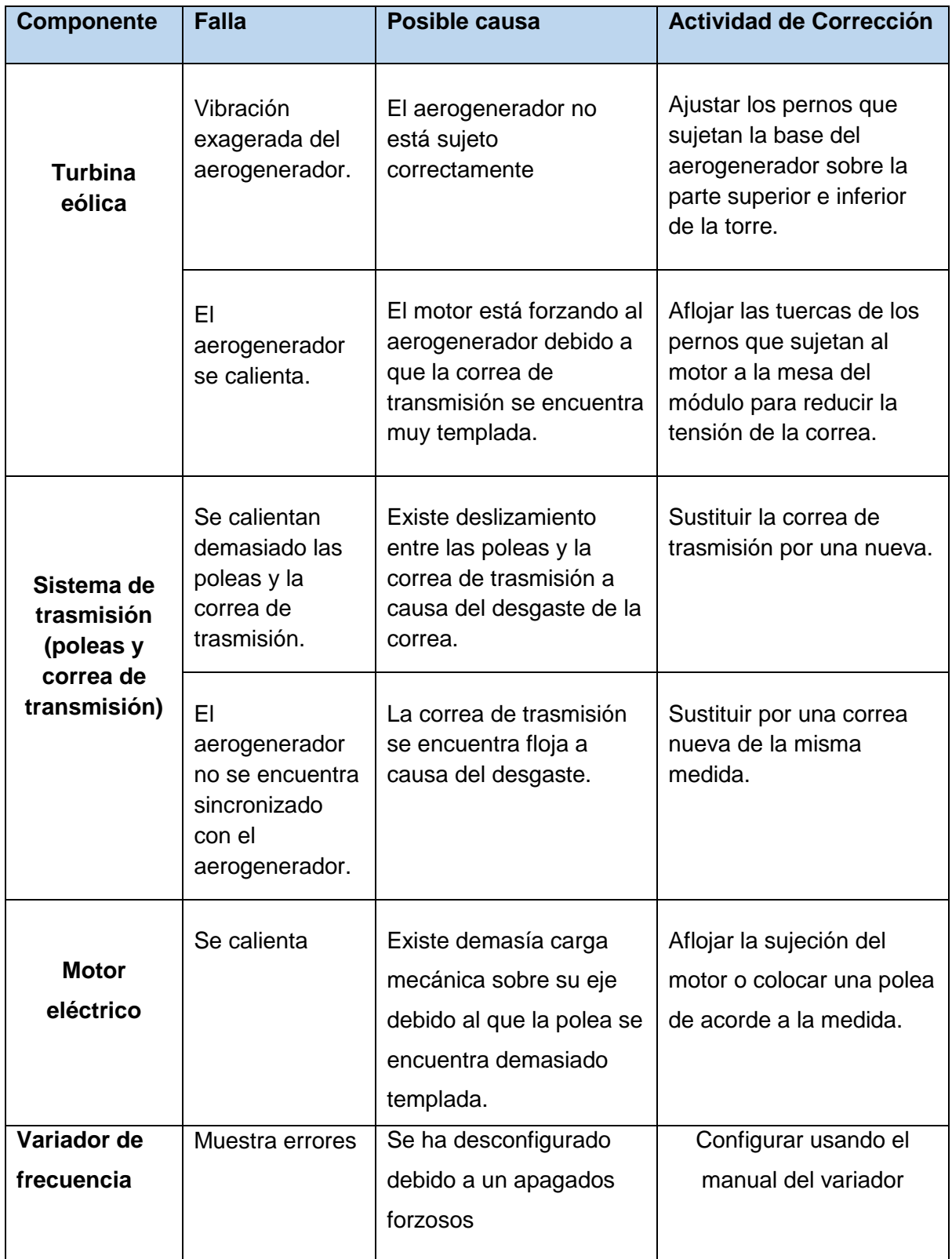

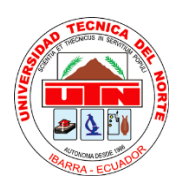

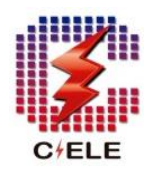

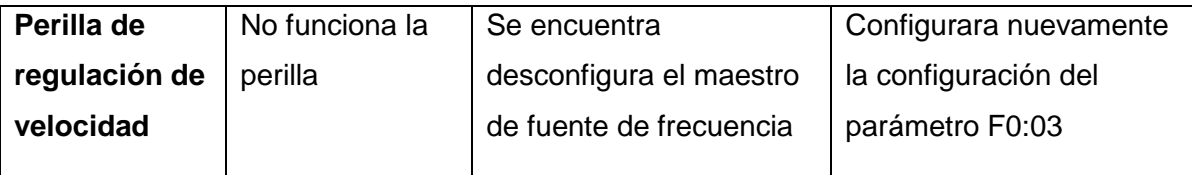

#### <span id="page-13-0"></span>**2.3. Normas de seguridad**

Para realizar las actividades antes mencionada se deben tener cuentan todas estas reglas para mantener la seguridad del operario.

- **-** Para realizar cualquier actividad de mantenimiento eléctrico el módulo se debe encontrar desconectado a excepción de las actividades de configuración.
- **-** Se debe solicitar herramientas adecuadas para la manipulación de cualquier elemento o componente del módulo.
- **-** Se debe utilizar elementos de protección personal según se requiera como (guantes, gafas, etc.)

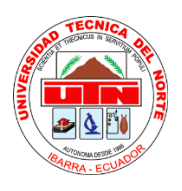

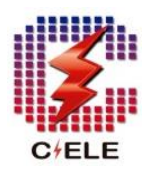

# **3. MANUAL DE PRÁCTICAS**

#### <span id="page-14-0"></span>**Introducción**

El presente manual tiene como objetivo guiar a los estudiantes para el desarrollo de trabajos prácticos de laboratorio sobre el módulo de manera que les permita facilitar el aprendizaje sobre el funcionamiento de un sistema eólico.

Las prácticas se presentan en la siguiente página:

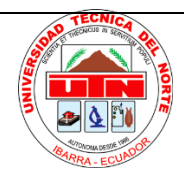

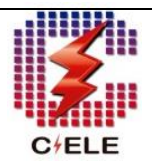

## UNIVERSIDAD TÉCNICA DEL NORTE

### FACULTAD DE INGENIERÍA EN CIENCIAS APLICADAS CARRERA DE ELECTRICIDAD

### **GUÍA DE PRÁCTICAS DE LABORATORIO**

 **Docente: Técnico Docente:** 

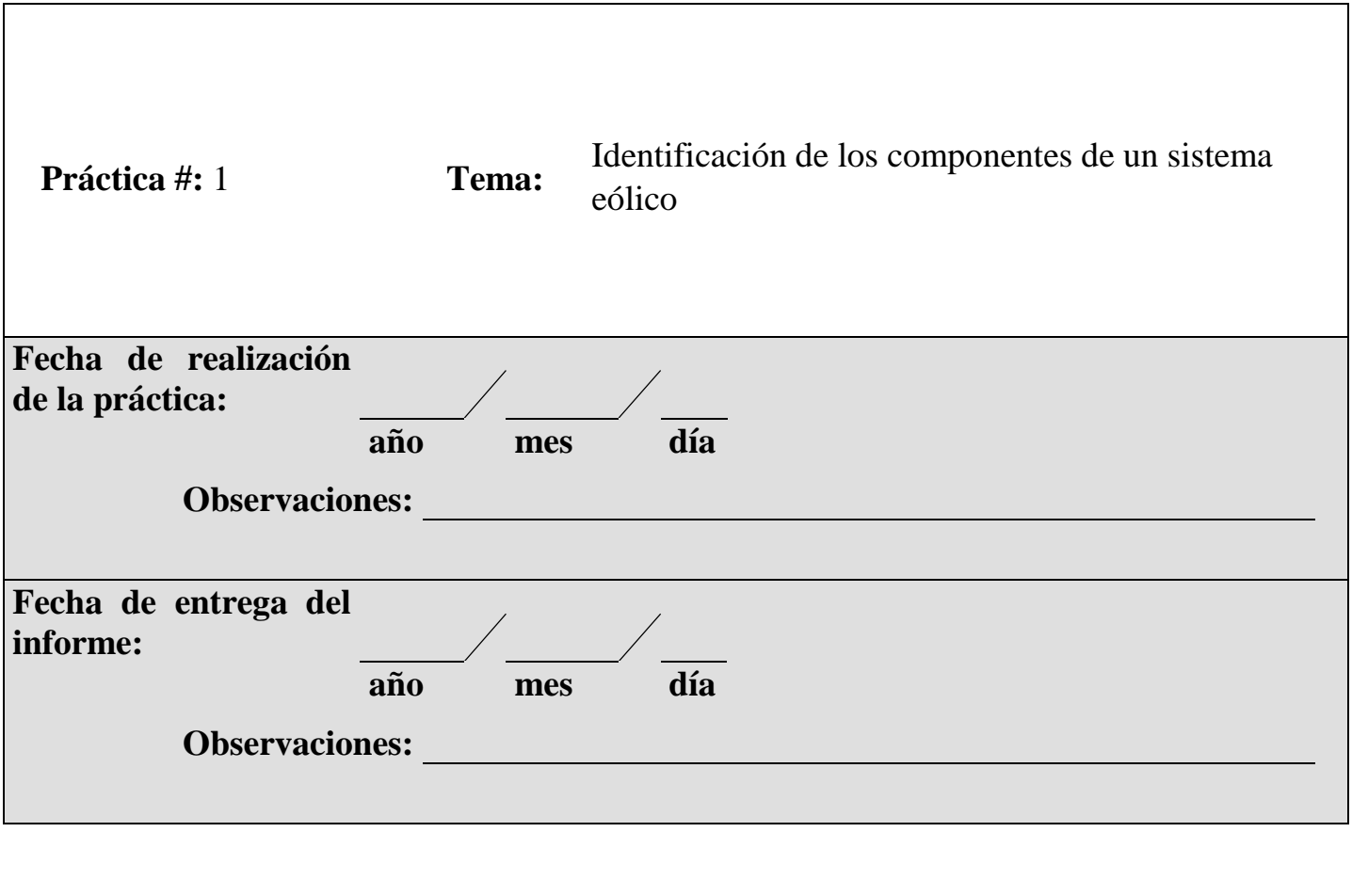

Periodo: \_\_\_\_\_\_\_\_\_\_\_\_\_\_\_\_\_\_

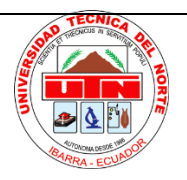

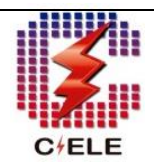

#### **1. Objetivo General**

**-** Identificar desde el punto de vista técnico cada uno de los componentes que conforman un sistema eólico

#### **2. Objetivos Específicos.**

- **-** Analizar y entender el funcionamiento de cada uno de los equipos y componentes que conforman parte del módulo de prueba.
- **-** Identificar la configuración de la conexión de cada uno de componentes del sistema eólico.

#### **3. Introducción.**

La función de una turbina eólica es captar la energía cinética y convertirla a energía mecánica mediante sus hélices para luego transformarla en energía eléctrica mediante generador. La energía eléctrica puede ser almacenada o convertida para ser distribuida hacia una red.

La presente práctica permitirá a los estudiantes identificar y conocer los componentes que integran un sistema de generación eólica mediante la observación y manipulación de los mismos.

#### **4. Trabajo Preparatorio.**

- Revisión del manual del módulo de pruebas
- Investigar el principio de funcionamiento de una turbina eólica o aerogenerador
- Investigar cuales son los componentes básicos de un sistema eólico

#### **5. Equipos y Materiales.**

Módulo de pruebas de la turbina eólica compuesto por:

- Una turbina eólica de baja potencia
- Un motor trifásico y variador de frecuencia (para emular el viento)
- Un controlador de carga
- Un amperímetro
- Un sistema de cargas DC
- Un sistema de conversión DC/AC

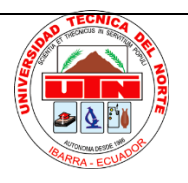

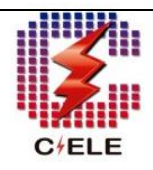

#### **6. Desarrollo.**

- 6.1. Verificar que el módulo de pruebas se encuentre apagado o desconectado para que pueda ser manipulado
- 6.2. Identificar el módulo didáctico y explicar con sus propias palabras el funcionamiento del sistema eólico implementado.

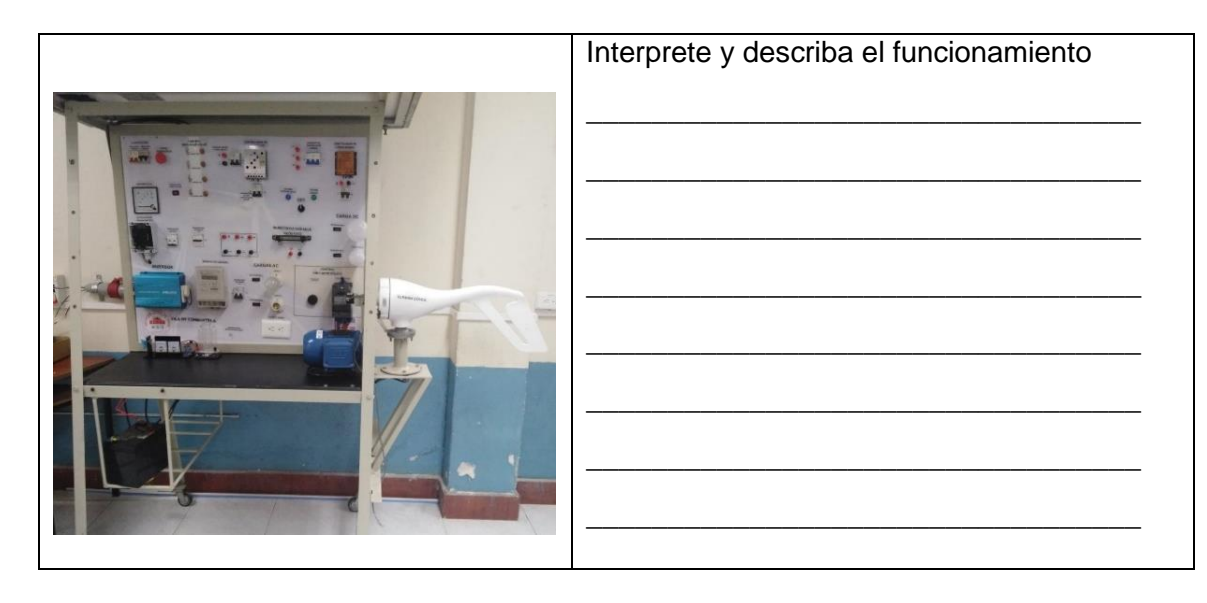

6.3. Según el funcionamiento módulo de pruebas describir la función que cumplen y las características con los que cuentan los siguientes elementos.

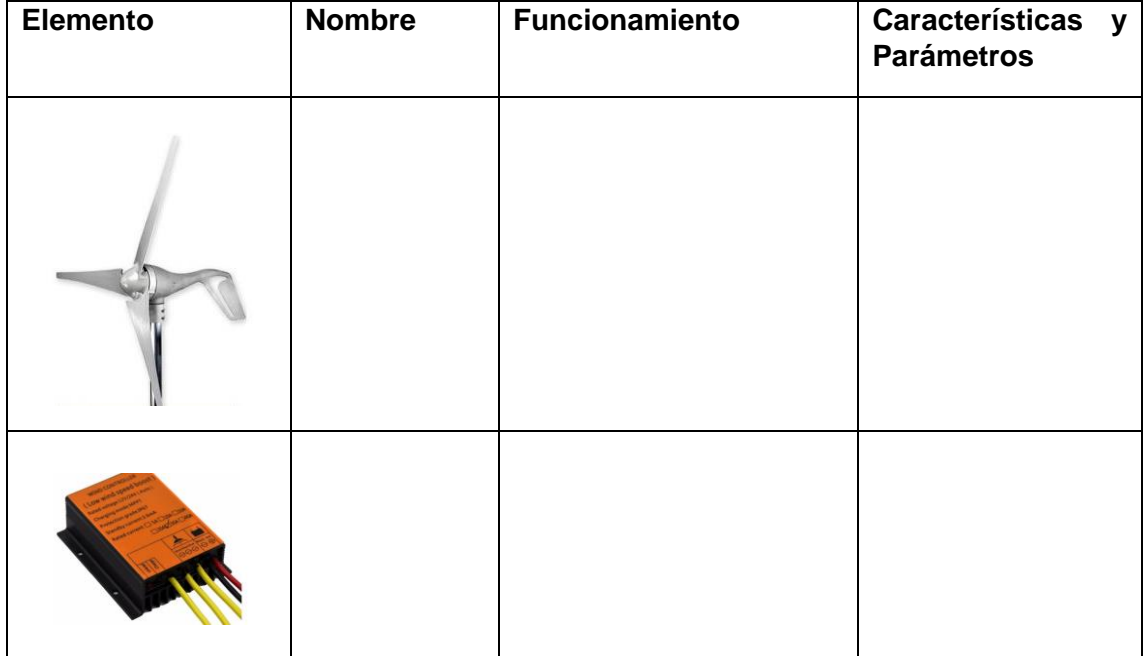

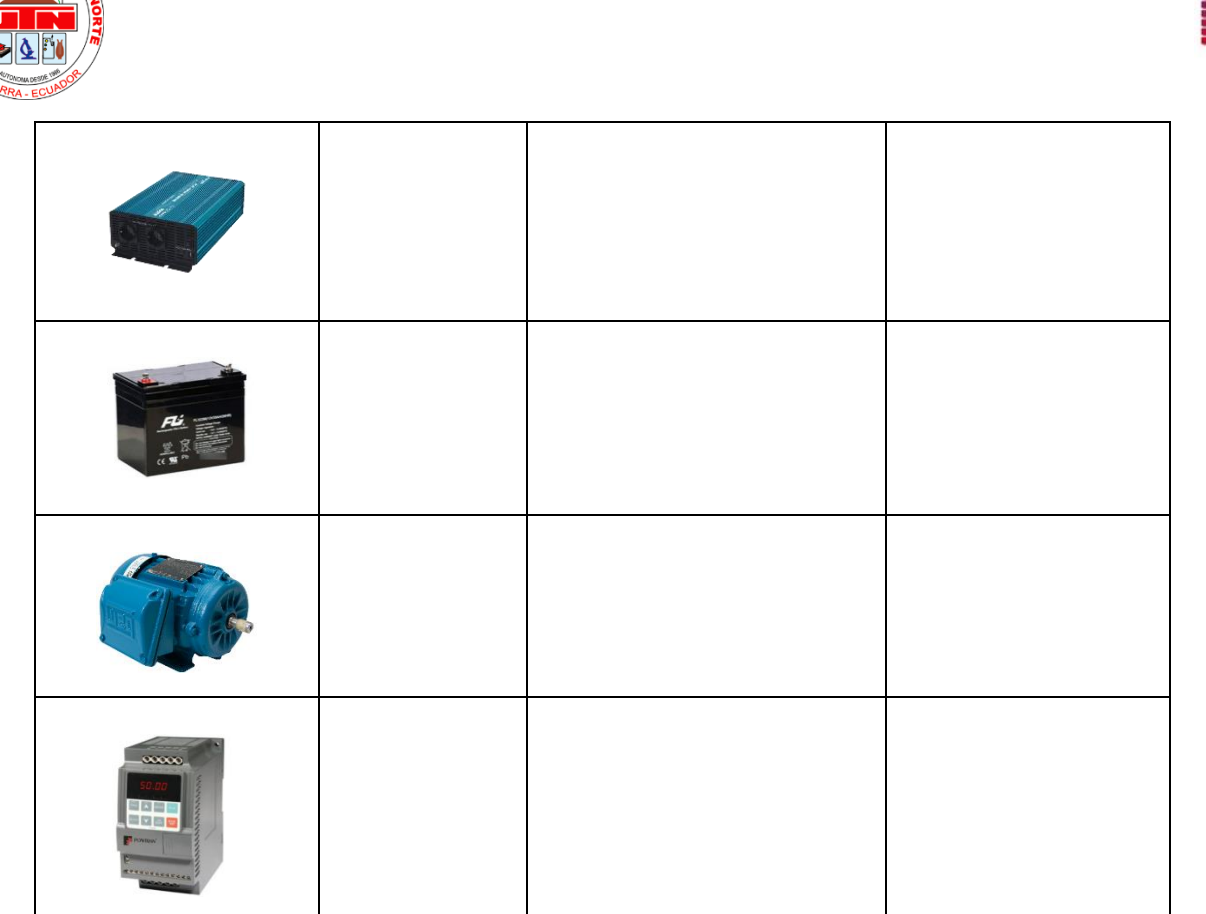

6.4. Identifique la configuración del módulo y realice la conexión unifilar del sistema eólico con los componentes principales.

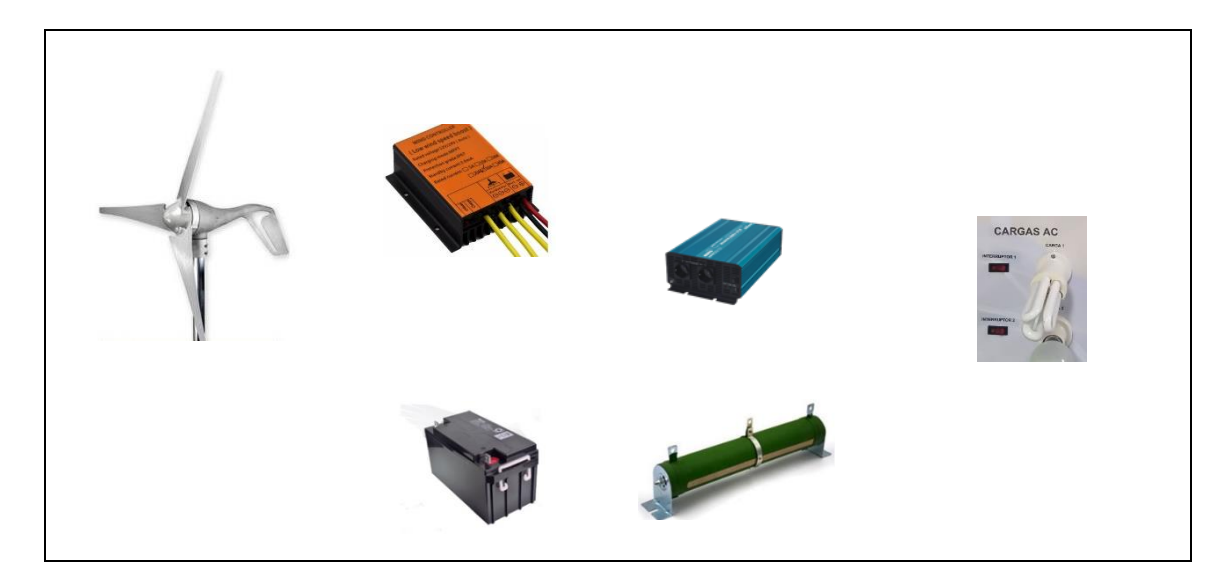

#### **Observaciones:**

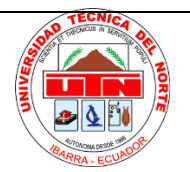

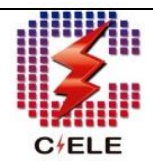

#### **Cuestionario:**

- ¿Cuáles son las características principales que presenta la turbina eólica de baja potencia?
- ¿Cuál es la función principal del controlador de carga una vez que se ha llenado completamente la batería?
- ¿Desde su punto de vista cuál cree usted que es el método para simular el viento utilizando un motor trifásico y el variador de frecuencia?

#### **7. Informe.**

El informe a presentar por el/los estudiantes deben contener al menos las siguientes consideraciones

- Complementar la fundamentación teórica contenida en la etapa de Introducción. Se deberá utilizar bibliografía adecuada (libros, manuales, artículos científicos, etc.)
- Cuestionario: Se responderán a las preguntas planteadas referentes al tema de práctica que permitirán verificar el entendimiento de la misma.
- Conclusiones: Deben contener al menos tres conclusiones. Estas deben ser simples y concisas. Se deberá hacer comparaciones entre los resultados de la práctica y los conceptos teóricos. Los resultados obtenidos deben ser presentados y se debe hacer inferencias a partir del análisis de resultados.
- Recomendaciones: Deben contener al menos tres recomendaciones. Se proponen ideas que contribuyan a mejorar los resultados, así como también el procedimiento de la práctica.

#### **Bibliografía y/o Linkografía.**

- Manual de usuario del Módulo de pruebas
- Trabajo de grado "Implementación de un módulo de pruebas para el estudio de turbinas eólicas de aja potencia"

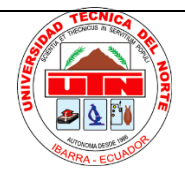

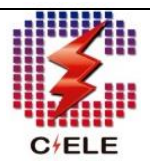

# UNIVERSIDAD TÉCNICA DEL NORTE

### FACULTAD DE INGENIERÍA EN CIENCIAS APLICADAS CARRERA DE ELECTRICIDAD

### **GUÍA DE PRÁCTICAS DE LABORATORIO**

#### **Docente: Docente técnico**

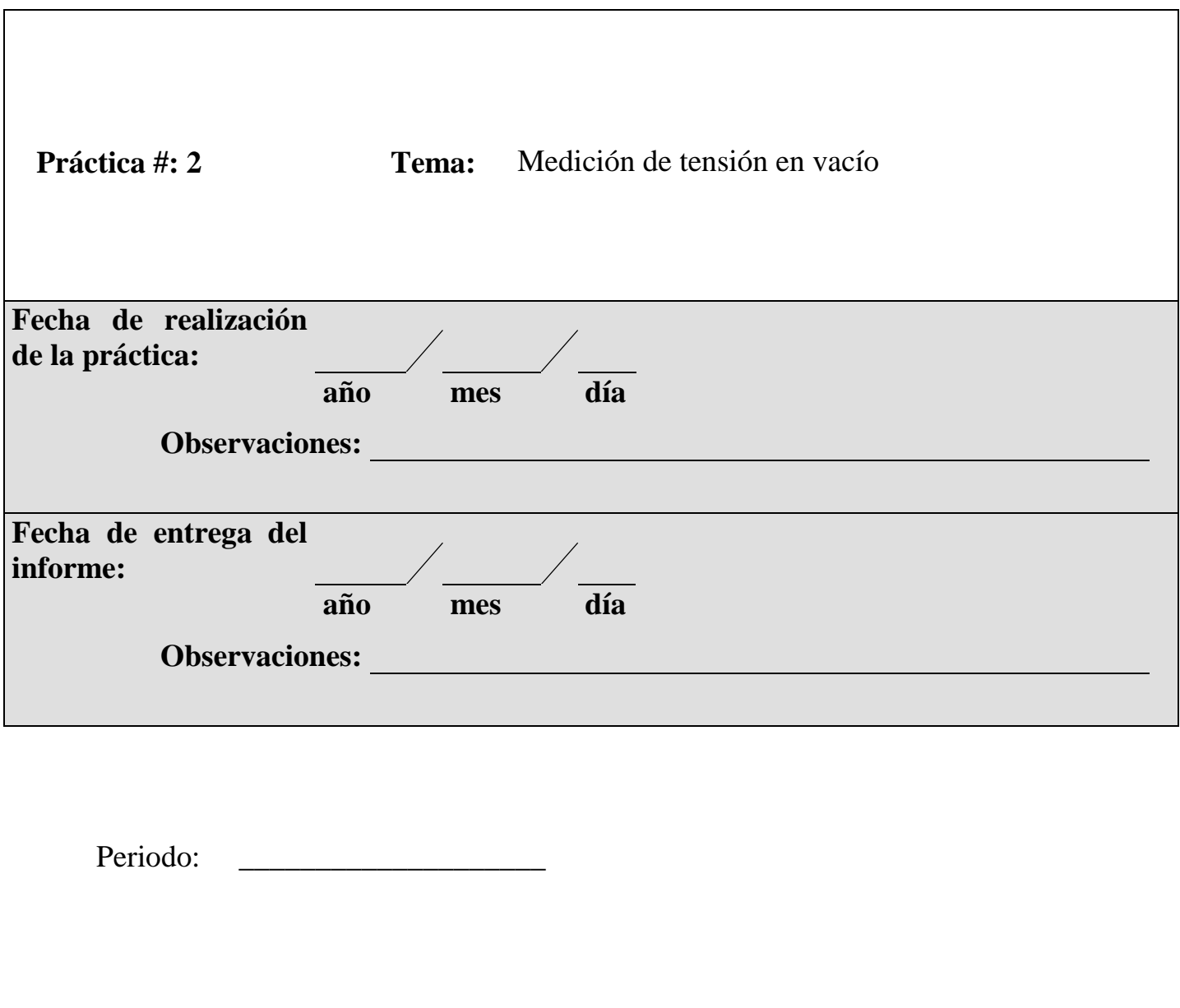

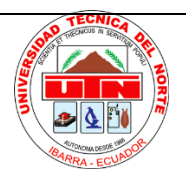

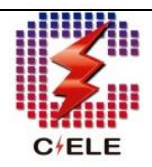

#### **1. Objetivo General.**

Determinar los valores de voltaje en vacío del aerogenerador a distintas situaciones de velocidad del viento.

#### **2. Objetivos Específicos.**

- Obtener las curvas características de tensión y velocidad
- Comprender el comportamiento de la turbina eólica

#### **3. Introducción.**

Para comprobar el funcionamiento de una turbina eólica es muy importante realizar las pruebas de voltaje en vacío correspondientes a la salida del generador y del controlador de carga de esta manera se puede detallar la velocidad de giro del aerogenerador a la cual se produce los 12 voltios necesarios para alimentar un circuito dc o para almacenar en una batería, de igual manera se puede determinar cuál es voltaje máximo que puede producir el aerogenerador en su máxima velocidad de rotación.

La presente practica permitirá a los estudiantes analizar el principio de funcionamiento que tiene el aerogenerador.

#### **4. Trabajo Preparatorio.**

- Revisión del módulo de pruebas y manual de usuario
- Realizar un resumen sobre los tipos de turbinas eólicas según su configuración
- Realizar una limpieza al lugar del trabajo

#### **5. Equipos y Materiales.**

Módulo de pruebas de la turbina eólica compuesto por:

- Una turbina eólica de baja potencia
- Un motor trifásico y variador de frecuencia (para simular el viento)
- Un controlador de carga
- Amperímetro
- Sensores de medida (velocidad, voltaje)
- Un computador con el software LabVIEW

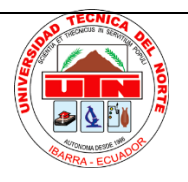

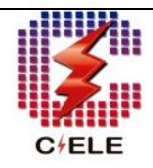

#### **6. Desarrollo.**

#### 6.1. **Medición de tensión alterna entre fases a la salida del aerogenerador**

a) Observar y verificar que todos los interruptores del módulo estén en posición de apagado tal como se indica en la figura 1. Una vez verificado alimentar el módulo a una fuente de 220v.

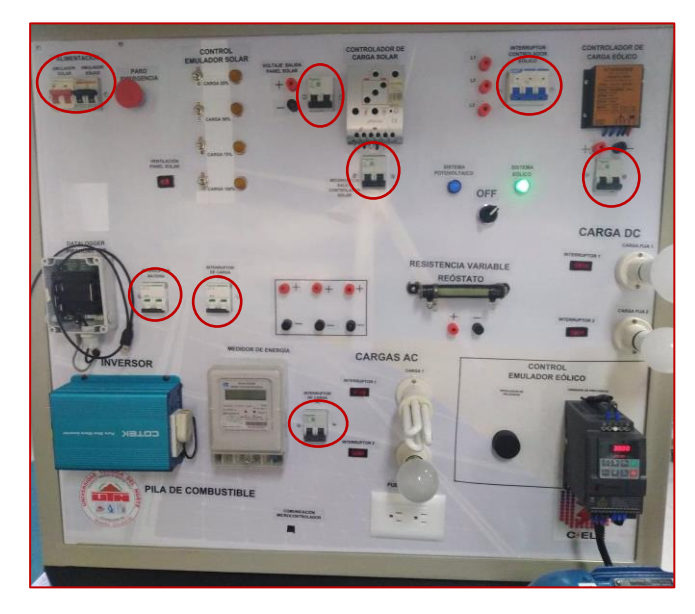

Fig.1 Interruptores termomagnéticos en posición de apagado Fuente: Autor

b) Conectar el voltímetro a las terminales de dos fases de salida de voltaje AC del aerogenerador tal como se indica en la figura.

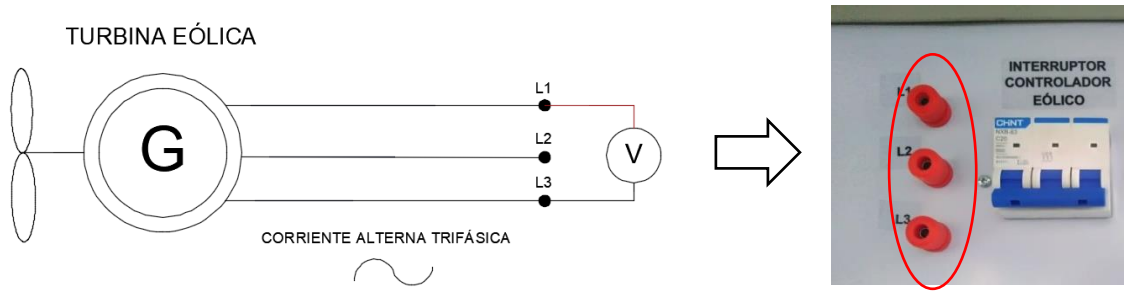

Fig.2 Conexión del voltímetro a los terminales de salida de la turbina eólica Fuente: Autor

c) Mediante el selector elegir la activación del sistema eólico (la luz verde indicara que este se ha activado).

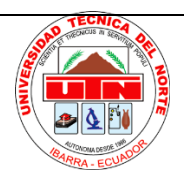

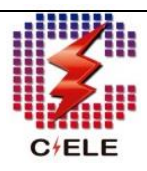

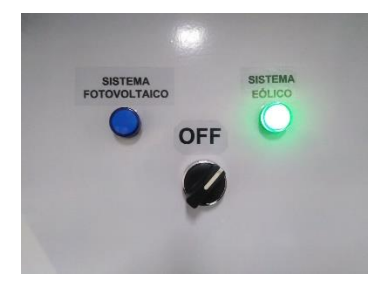

Fig.3 Selección del sistema eólico Fuente: Autor

d) Encender el variador de frecuencia mediante el Interruptor de alimentación del emulador eólico.

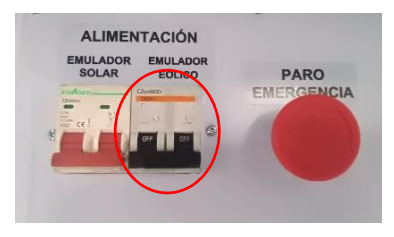

Fig.4 Encendido del emulador eólico Fuente: Autor

e) Ajustar que la perilla de control de velocidad a la menor escala e iniciar el funcionamiento el emulador eólico pulsando el botón "RUN" del variador de frecuencia.

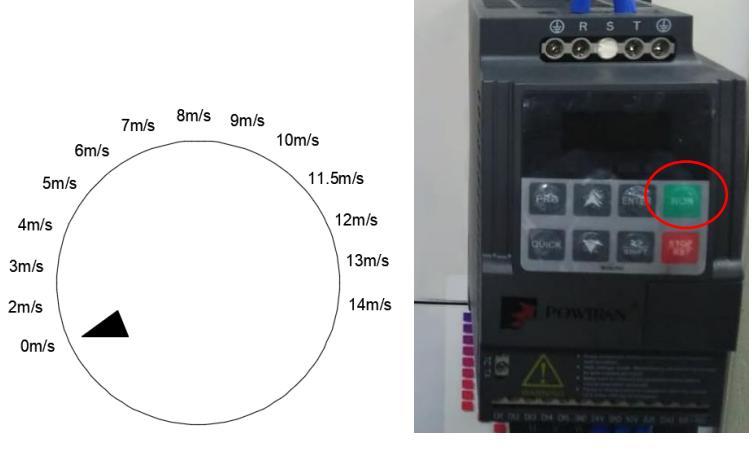

Fig.5. Ajuste del regulador de velocidad y encendido del emulador Fuente: Autor

f) Mediante el uso de la perilla ir aumentando gradualmente la velocidad del aerogenerador y completar la tabla 1.1 con los valores de rpm mediante el uso de un tacómetro laser y los valores de voltaje arrojados por el voltímetro.

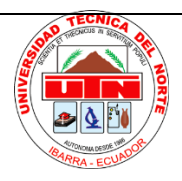

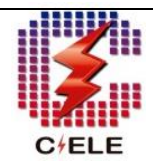

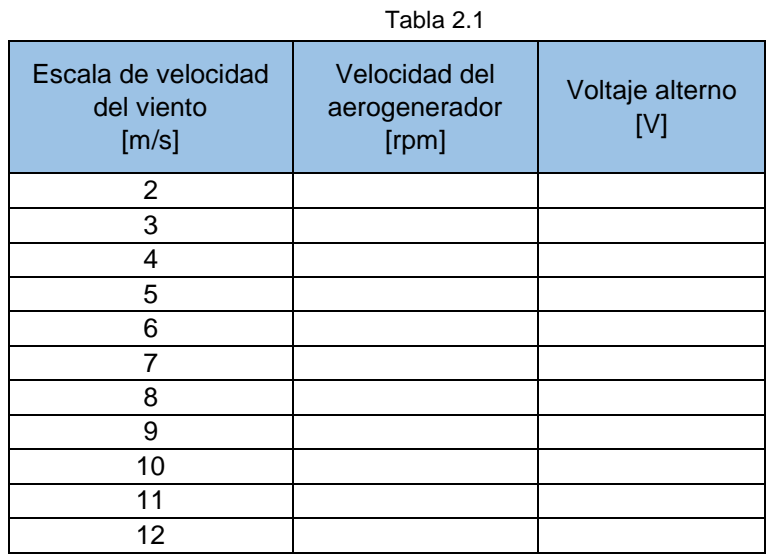

Fuente: Autor

g) Con los datos obtenidos en la tabla representar en la gráfica la curva característica de voltaje en ac de la salida trifásica del aerogenerador con respecto a la velocidad de rotación.

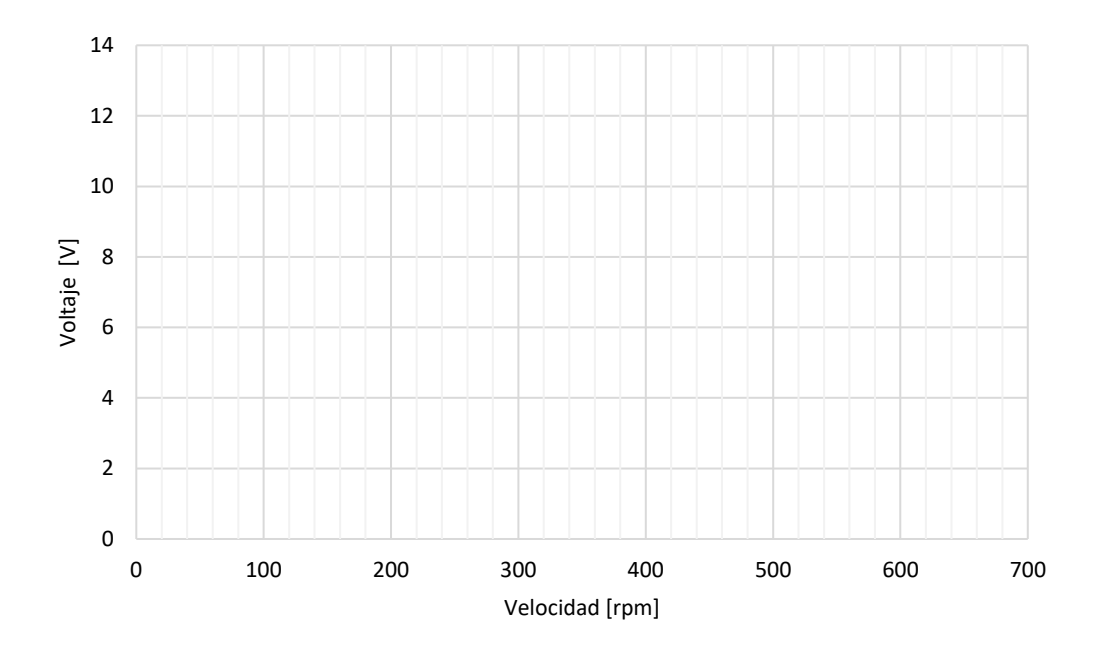

#### 6.2. **Medición de tensión continua a la salida del controlador de carga**

- a) Seguir el paso a) del ítem 6.1
- b) A continuación, se conecta el voltímetro a los bornes positivo y negativo de la salida del controlador como e indica en la Figura 6.

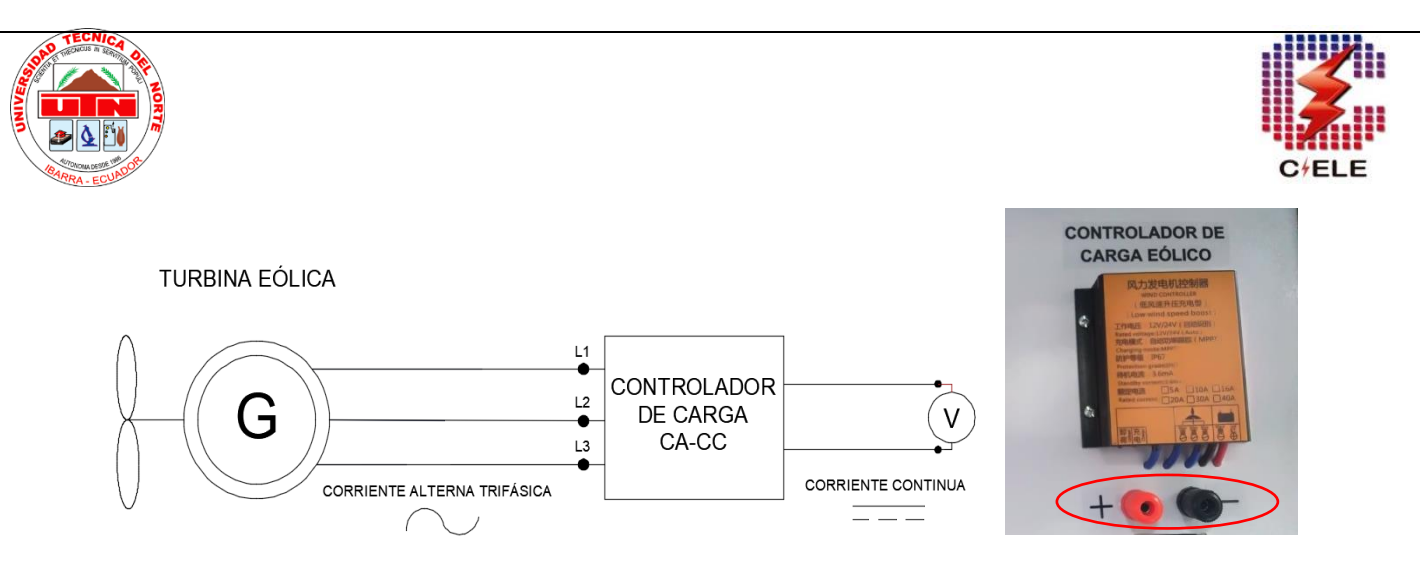

Fig. 6 Conexión del voltímetro a la salida del controlador Fuente: Autor

c) Se debe conectar el controlador de carga eólico al aerogenerador mediante el "interruptor trifásico" que se se indica en la Figura 7.

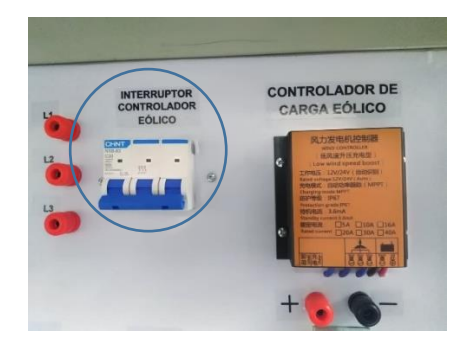

Fig. 7 Activación del interruptor trifásico para la conexión del controlador eólico Fuente: Autor

d) Continuar con el paso c, d, e y f del ítem 6.1, y completar la Tabla 1.2

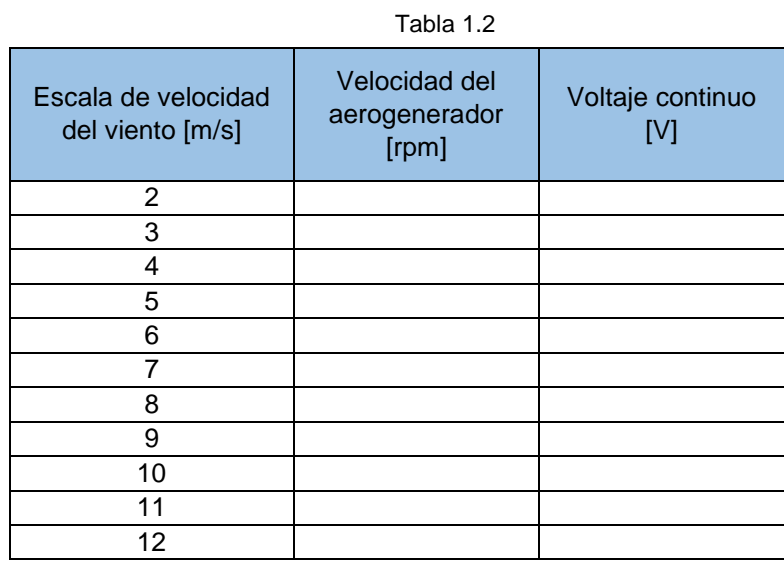

Fuente: Autor

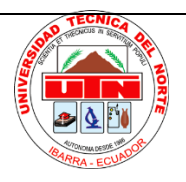

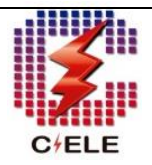

h) Con los datos obtenidos en la tabla representar en la gráfica la curva característica de voltaje en dc a la salida del controlador con respecto a la velocidad de rotación.

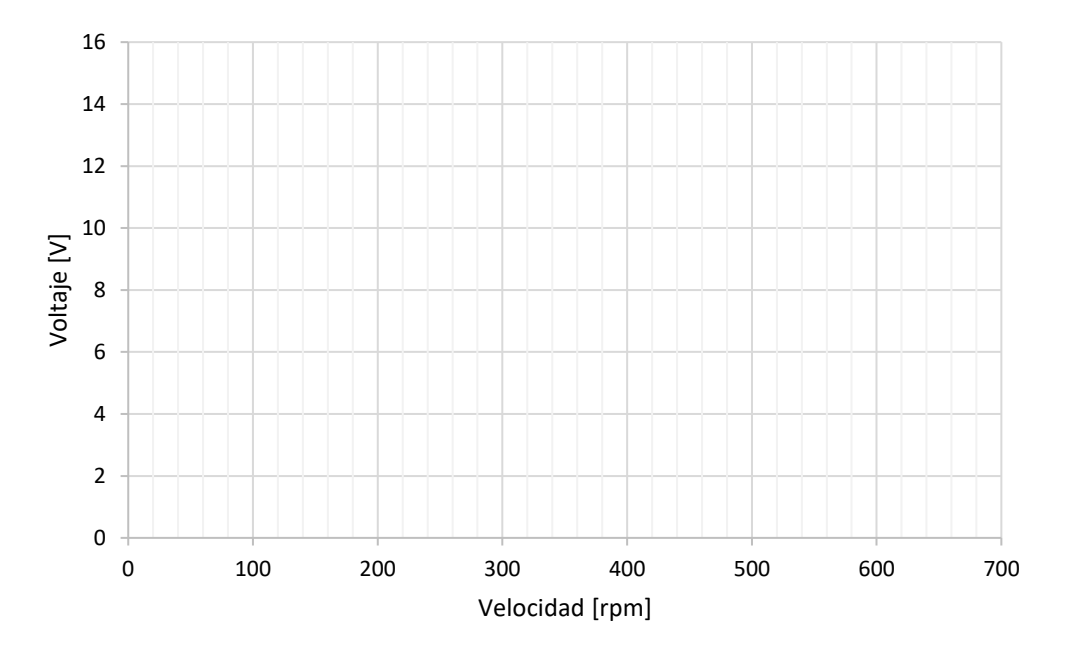

**Observaciones:**

#### **Cuestionario:**

¿Cuál es la velocidad a la que el aerogenerador empieza a generar voltaje continuo y alterno?

¿A qué velocidad se produce los 12 V en ac y a que velocidad en dc?

¿Cuál es la diferencia del comportamiento de las curvas tanto en dc como en ac?

¿Cuál es el máximo voltaje de puede producir el aerogenerador?

#### **7. Informe.**

El informe a ser presentado por el/los estudiantes deberán tener al menos las siguientes consideraciones:

- Complementar la fundamentación teórica contenida en la etapa de Introducción. Se deberá utilizar bibliografía adecuada (libros, manuales, artículos científicos, etc.)
- Cálculos: Se presentará una etapa de cálculos de acuerdo con la fundamentación teórica que permitan ser comparados con los valores obtenidos en la experimentación (determinación de errores).

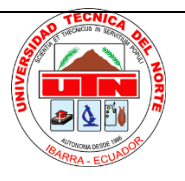

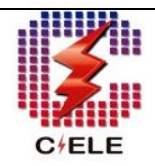

- Análisis de Resultados: Se realizará una evaluación crítica de los resultados obtenidos y se compararán con los valores calculados.
- Cuestionario: Se presentarán cuestiones referentes al tema y se responderá las preguntas planteadas al final de la práctica que permitirán verificar el entendimiento de la misma.
- Conclusiones: Deben contener al menos tres conclusiones. Estas deben ser simples y concisas. Se deberá hacer comparaciones entre los resultados experimentales y los conceptos teóricos. Los resultados obtenidos deben ser presentados y se debe hacer inferencias a partir del análisis de resultados.
- Recomendaciones: Deben contener al menos tres recomendaciones. Se proponen ideas que contribuyan a mejorar los resultados, así como también el procedimiento de la práctica.

#### **8. Bibliografía y/o Linkografía.**

- Manual de usuario del Módulo de pruebas
- Trabajo de grado "Implementación de un módulo de pruebas para el estudio de turbinas eólicas de baja potencia"

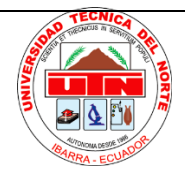

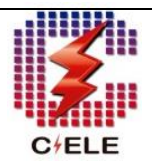

# UNIVERSIDAD TÉCNICA DEL NORTE

### FACULTAD DE INGENIERÍA EN CIENCIAS APLICADAS CARRERA DE ELECTRICIDAD

### **GUÍA DE PRÁCTICAS DE LABORATORIO**

 **Docente: Docente técnico:**

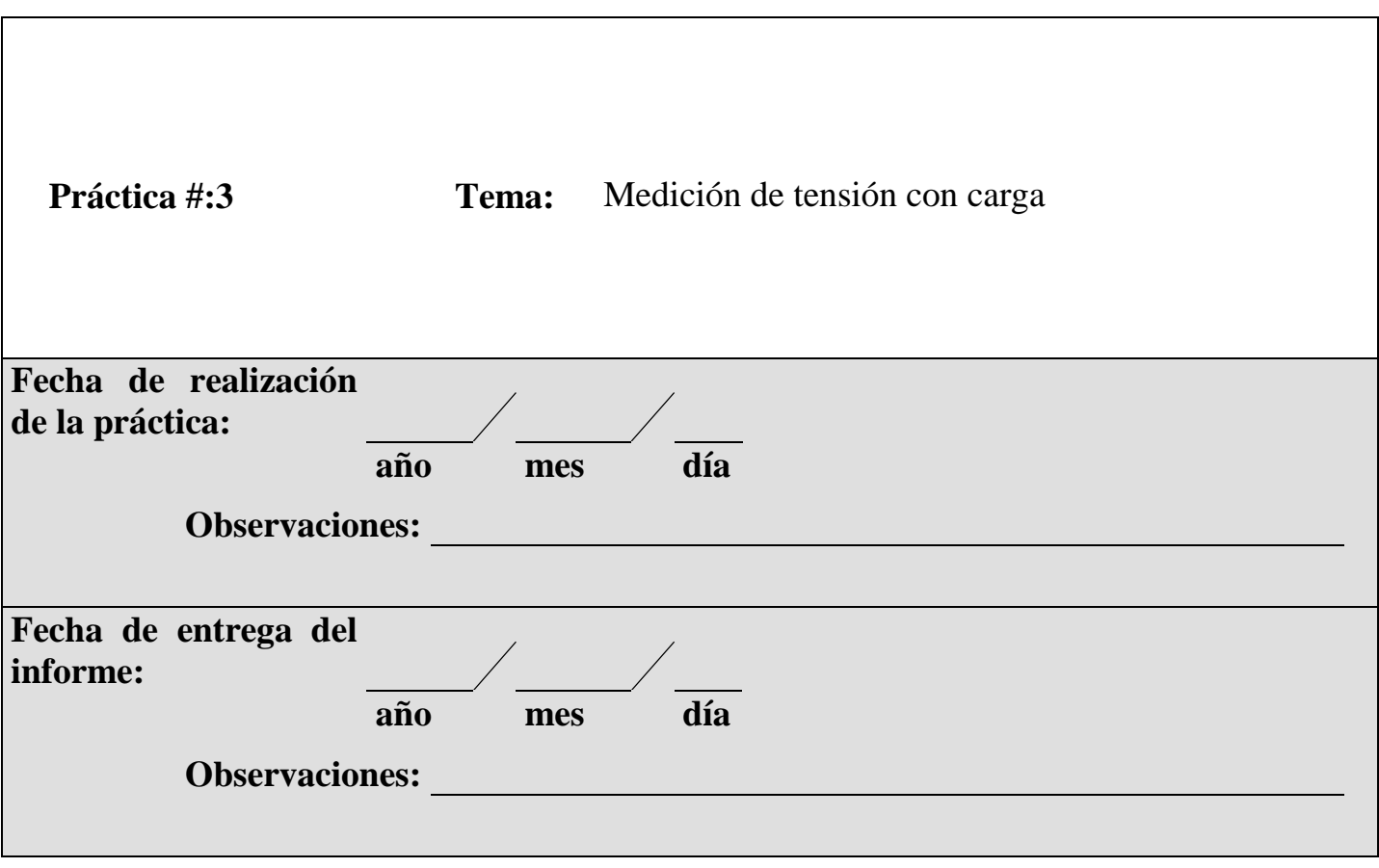

Periodo:

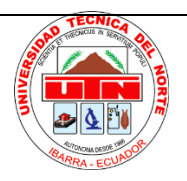

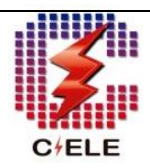

#### **1. Objetivo General.**

Obtener la curva característica de tensión con carga

#### **2. Objetivos Específicos.**

- Determinar el comportamiento del aerogenerador con carga
- Analizar los datos de voltaje a medida que aumenta la velocidad.

#### **3. Introducción.**

Es importante conocer el comportamiento de un aerogenerador cuando se conecta hacia una carga y analizar los cambios que suceden en cuestión del voltaje y la velocidad de rotación en comparación a la prueba en vacío.

Para la elaboración de la práctica se utilizará una carga fija y se ira variando la velocidad del aerogenerador para tomar los datos de voltaje.

#### **4. Trabajo Preparatorio.**

- Revisión del módulo de pruebas y manual de usuario
- Investigar la función que cumple un controlador de carga eólico
- Realizar una limpieza al lugar del trabajo

#### **5. Equipos y Materiales.**

Módulo de pruebas de la turbina eólica compuesto por:

- Una turbina eólica de baja potencia
- Un motor trifásico + variador de frecuencia (emulador eólico)
- Un controlador de carga
- Multímetro
- Amperímetro
- Carga DC (Resistencia variable)
- Sensores de medida (velocidad, corriente, voltaje)
- Tarjeta de adquisición de datos

#### **6. Desarrollo.**

6.1. Observar y verificar que todos los interruptores termomagnéticos del módulo estén en posición de apagado. Una vez verificado alimentar el módulo a una fuente de 220v.

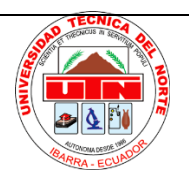

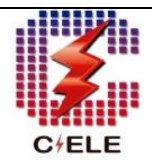

6.2. Conectar el voltímetro en los bornes de la carga (resistencia variable) como se muestra en la Figura 8 y ajustar al valor de 2.2 ohmios.

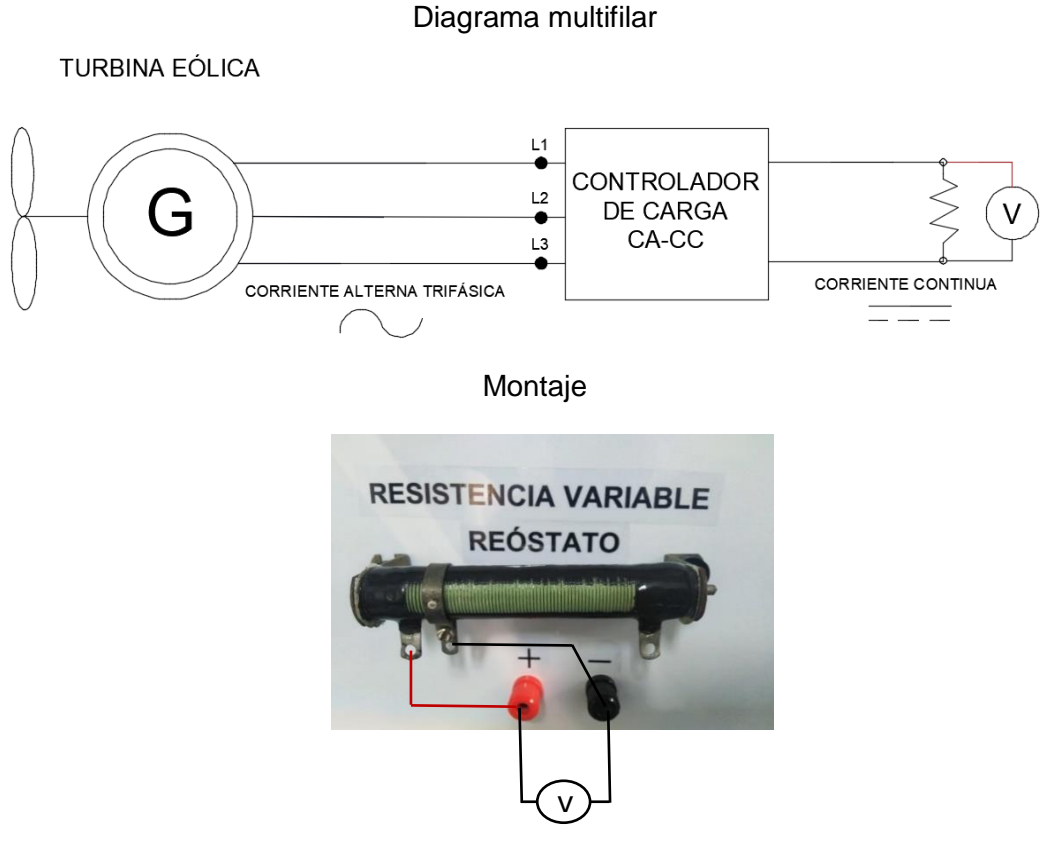

*Fig.8 Esquema de conexión del voltímetro a la resistencia Fuente: Autor*

- 6.3. Mediante el selector elegir la activación del "sistema eólico" (la luz verde indicara que este se ha activado). A continuación, en secuencia activar o subir el "Interruptor del controlador", el "Interruptor a la salida del controlador" y el "Interruptor de carga DC"
- 6.4. Encender el variador de frecuencia mediante el interruptor del emulador eólico y ajustar la perilla a la mínima escala.
- 6.5. Iniciar el funcionamiento del emulador eólico mediante el botón "RUN" del variador he incrementar de acuerdo a la escala de la velocidad del viento. Para cada valor anotar en la Tabla 3.1 los rpm y el voltaje que se genera.

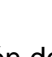

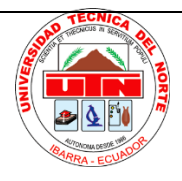

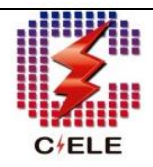

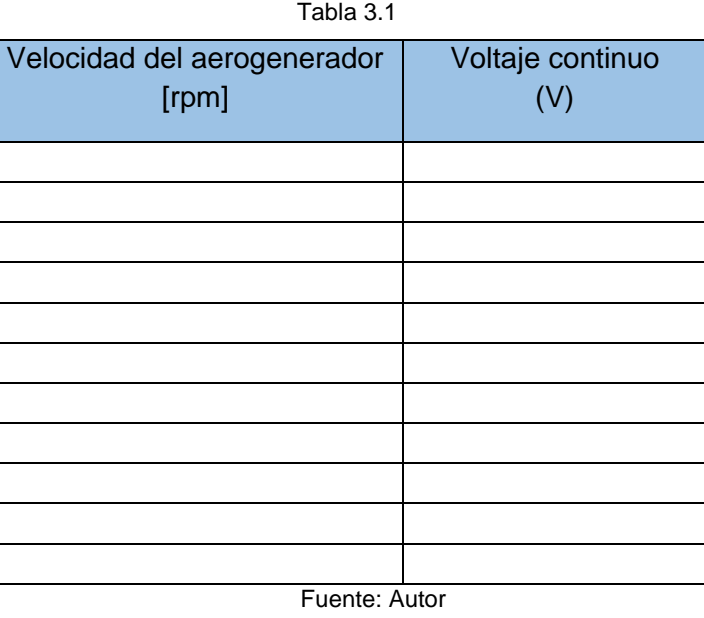

6.6. Con los datos obtenidos en la tabla representar en la gráfica la curva de voltaje con respecto tensión continua.

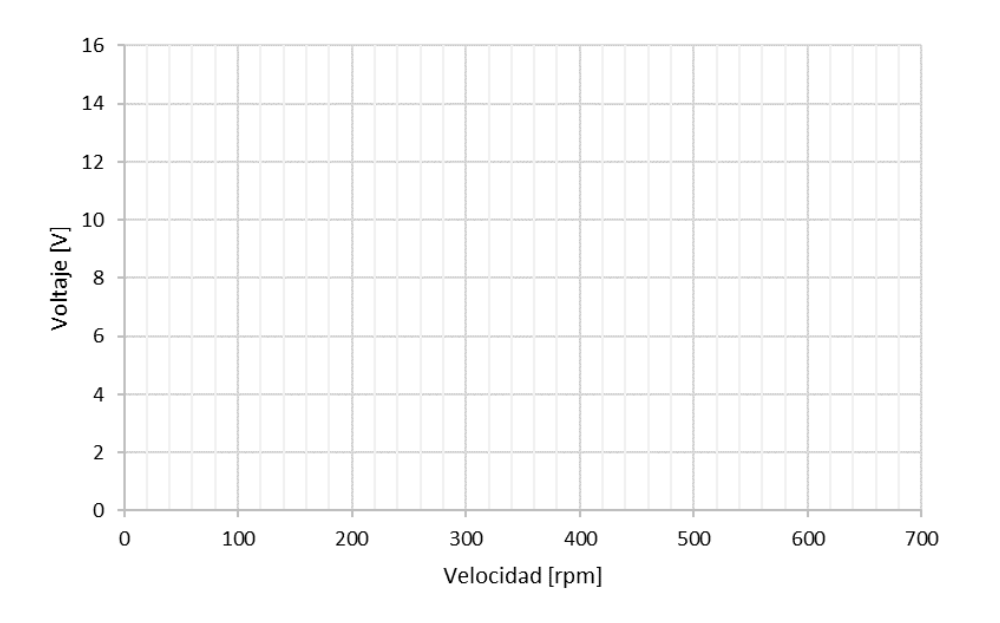

**Observaciones:**

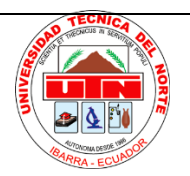

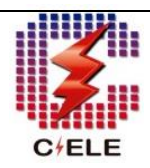

#### **Cuestionario:**

¿A qué velocidad del aerogenerador llega a la tensión de 12v?

¿Qué función está cumpliendo el controlador cuando se encuentra conectado una carga?

#### **7. Informe.**

El informe a ser presentado por el/los estudiantes deberán tener al menos las siguientes consideraciones:

- Complementar la fundamentación teórica contenida en la etapa de Introducción. Se deberá utilizar bibliografía adecuada (libros, manuales, artículos científicos, etc.)
- Cálculos: Se presentará una etapa de cálculos de acuerdo con la fundamentación teórica que permitan ser comparados con los valores obtenidos en la experimentación (determinación de errores).
- Análisis de Resultados: Se realizará una evaluación crítica de los resultados obtenidos y se compararán con los valores calculados.
- Conclusiones: Deben contener al menos tres conclusiones. Estas deben ser simples y concisas. Se deberá hacer comparaciones entre los resultados experimentales y los conceptos teóricos. Los resultados obtenidos deben ser presentados y se debe hacer inferencias a partir del análisis de resultados.
- Recomendaciones: Deben contener al menos tres recomendaciones. Se proponen ideas que contribuyan a mejorar los resultados, así como también el procedimiento de la práctica.

#### **8. Bibliografía y/o Linkografía.**

- Manual de usuario del Módulo de pruebas
- Trabajo de grado "Implementación de un módulo de pruebas para el estudio de turbinas eólicas de baja potencia"

-

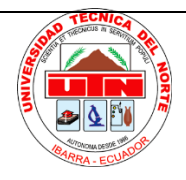

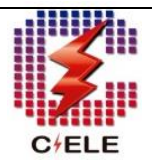

## UNIVERSIDAD TÉCNICA DEL NORTE

## FACULTAD DE INGENIERÍA EN CIENCIAS APLICADAS CARRERA DE ELECTRICIDAD

## **GUÍA DE PRÁCTICAS DE LABORATORIO**

 **Docente: Docente técnico:**

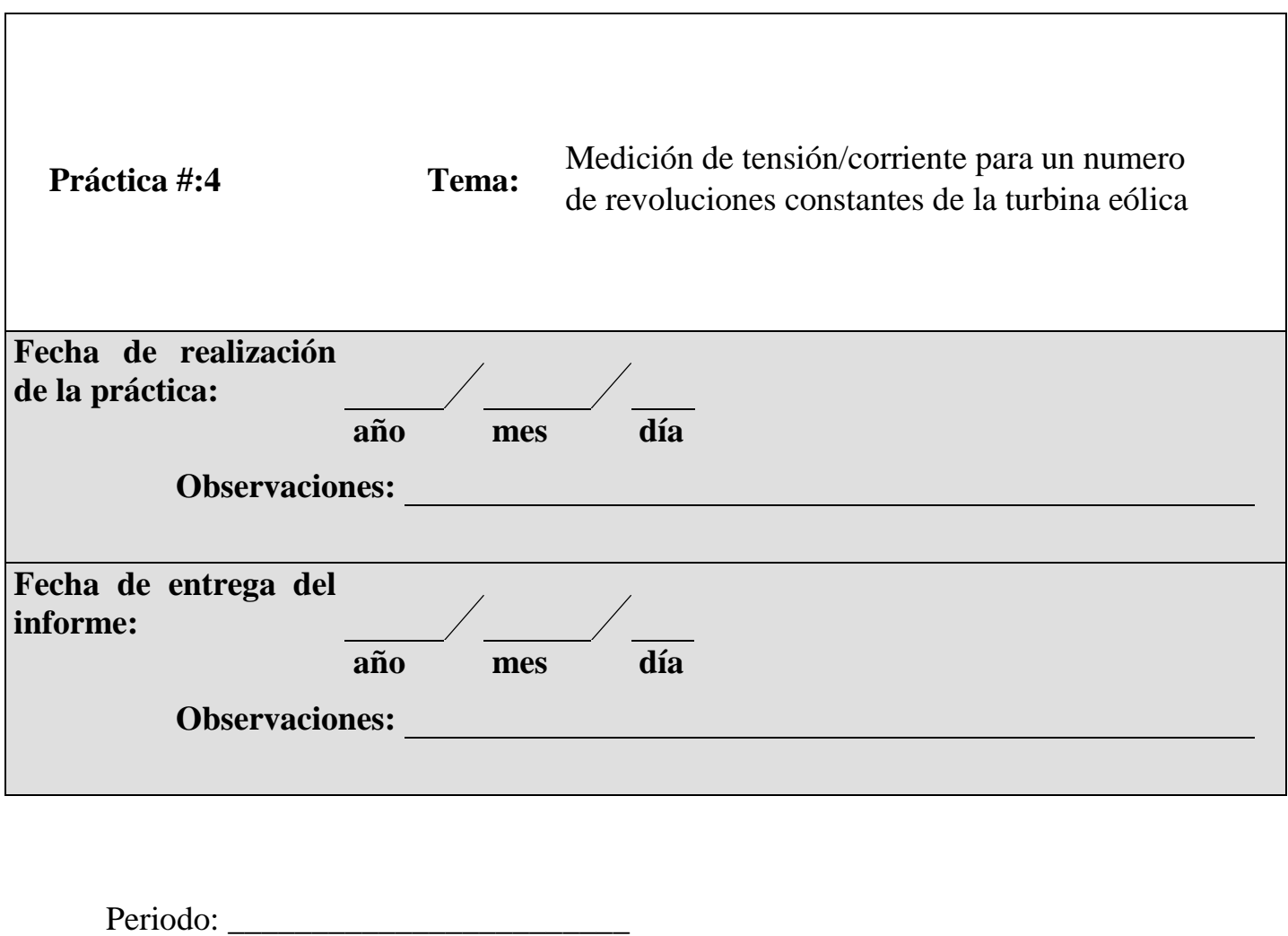

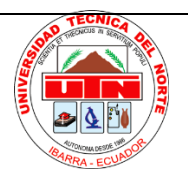

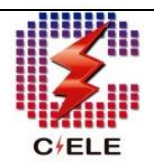

#### **1. Objetivo General.**

Obtener la curva característica de tensión/corriente a la salida de la turbina eólica para una velocidad constante.

#### **2. Objetivos Específicos.**

- Determinar la curva característica V/I del aerogenerador para un número de revoluciones constante aplicando diferentes cargas.
- Determinar el punto de máxima potencia del aerogenerador.

#### **3. Introducción.**

Para entender un aerogenerador como fuente de alimentación es necesario calcular la curva característica de funcionamiento tensión/corriente, para conocer el punto de máxima potencia de esa manera será posible poder compararla con las características de otras fuentes de energía y elegir la mejor alternativa.

Para la elaboración de la práctica se medirá simultáneamente la tensión y la corriente aplicando diferentes cargas. Una vez realizado esta parte de la prueba, se debe calcular el valor de la potencia para conocer la relación potencia/voltaje.

#### **4. Trabajo Preparatorio.**

- Revisión del módulo de pruebas y manual de usuario
- Investigar que es el punto de máxima potencia
- Realizar una limpieza al lugar del trabajo.

#### **5. Equipos y Materiales.**

Módulo de pruebas de la turbina eólica compuesto por:

- Una turbina eólica de baja potencia
- Un motor trifásico + variador de frecuencia (emulador eólico)
- Un controlador de carga
- Multímetro
- Amperímetro
- Carga DC (Resistencia variable)
- Sensores de medida (velocidad, corriente, voltaje)

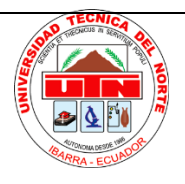

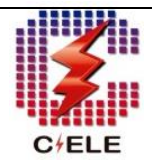

• Tarjeta de adquisición de datos

#### **6. Desarrollo.**

- 6.1. Verificar que todos los interruptores del módulo estén en posición de apagado. Una vez verificado alimentar el módulo a una fuente de 220v.
- 6.2. Realizar la conexión de la "resistencia variable y el voltímetro tal como se muestra en la figura 9.

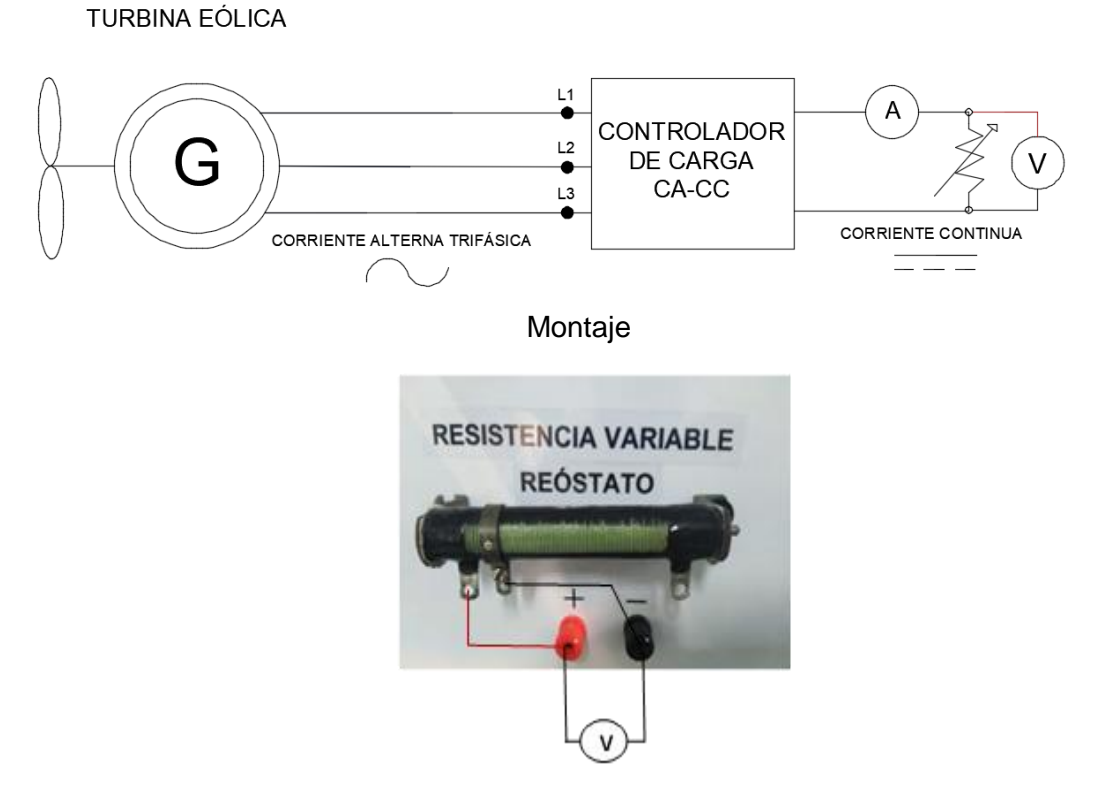

Diagrama multifilar

Fig. 9 Esquema de conexión de la resistencia variable y el voltímetro Fuente: Autor

- 6.3. Mediante el selector elegir la activación del "sistema eólico" (la luz verde indicara que este se ha activado). Seguidamente activar el "interruptor termomagnético del controlador eólico", el "interruptor de salida" y el "interruptor de la carga dc"
- 6.4. Encender el variador de frecuencia por medio del interruptor del emulador eólico y con la ayuda de un tacómetro digital ajustar el número de revoluciones a la velocidad de rotación nominal de 600 rpm.

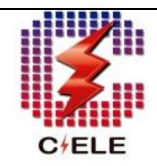

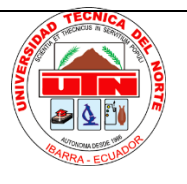

6.5. Iniciar el funcionamiento del emulador eólico mediante el botón "RUN" y comenzar empleando la carga más baja en la resistencia variable (cortocircuito R carga= 0Ω). Observar y anotar en la tabla 4.1 los valores medidos por el voltímetro y el amperímetro que se encuentra instalado en le modulo el cual ya se encuentra conectado a la línea positiva de salida del controlador.

 $T = 1.1 \pm 1.1$ 

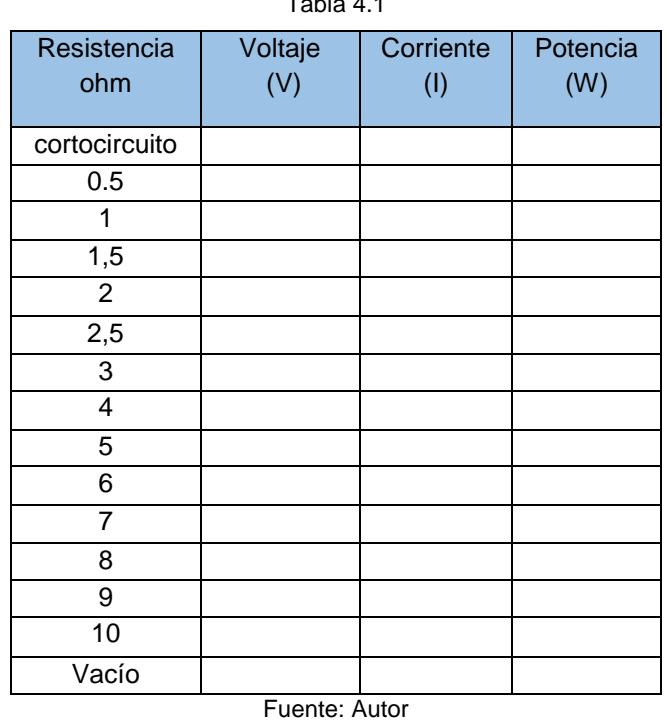

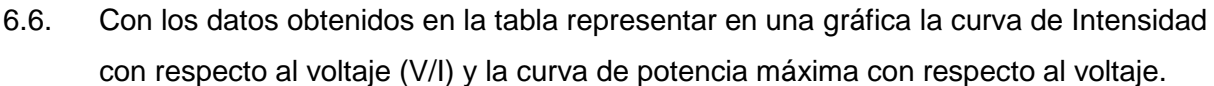

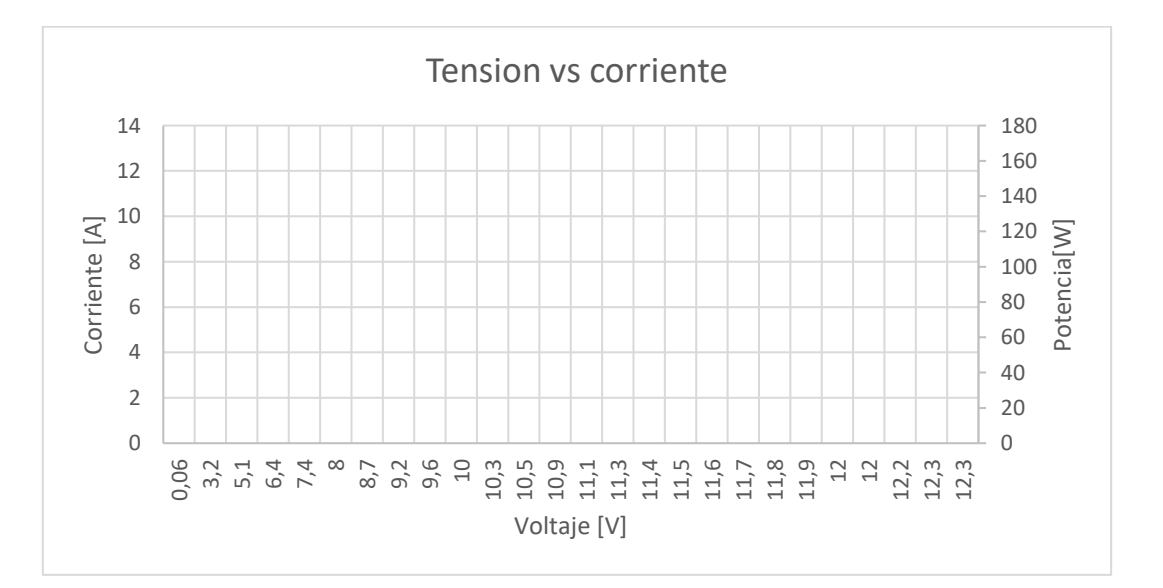

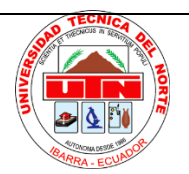

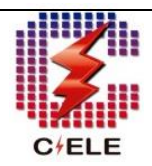

#### **Observaciones:**

- Realizar la prueba utilizando el sistema de adquisición de datos
- Si la escala del amperímetro analógico no es la adecuada utilizar una pinza amperimétrica.

#### **Cuestionario:**

- ¿Cuál es la corriente a la que se produce él contó circuito cuando se varia la carga?
- ¿Cuál es el punto máximo de potencia?

#### **6. Informe.**

El informe a ser presentado por el/los estudiantes deberán tener al menos las siguientes consideraciones:

- Complementar la fundamentación teórica contenida en la etapa de Introducción. Se deberá utilizar bibliografía adecuada (libros, manuales, artículos científicos, etc.)
- Cálculos: Se presentará una etapa de cálculos de acuerdo con la fundamentación teórica que permitan ser comparados con los valores obtenidos en la experimentación.
- Análisis de Resultados: Se realizará una evaluación crítica de los resultados obtenidos
- Conclusiones: Deben contener al menos tres conclusiones. Estas deben ser simples y concisas. Se deberá hacer comparaciones entre los resultados experimentales y los conceptos teóricos. Los resultados obtenidos deben ser presentados y se debe hacer inferencias a partir del análisis de resultados.
- Recomendaciones: Deben contener al menos tres recomendaciones. Se proponen ideas que contribuyan a mejorar los resultados, así como también el procedimiento de la práctica.

#### **7. Bibliografía y/o Linkografía.**

- Manual de usuario del Módulo de pruebas
- Trabajo de grado "Implementación de un módulo de pruebas para el estudio de turbinas eólicas de aja potencia"

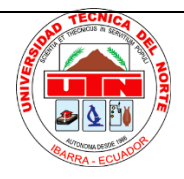

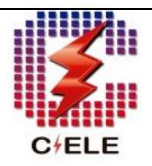

# UNIVERSIDAD TÉCNICA DEL NORTE

### FACULTAD DE INGENIERÍA EN CIENCIAS APLICADAS CARRERA DE ELECTRICIDAD

## **GUÍA DE PRÁCTICAS DE LABORATORIO**

 **Docente:** 

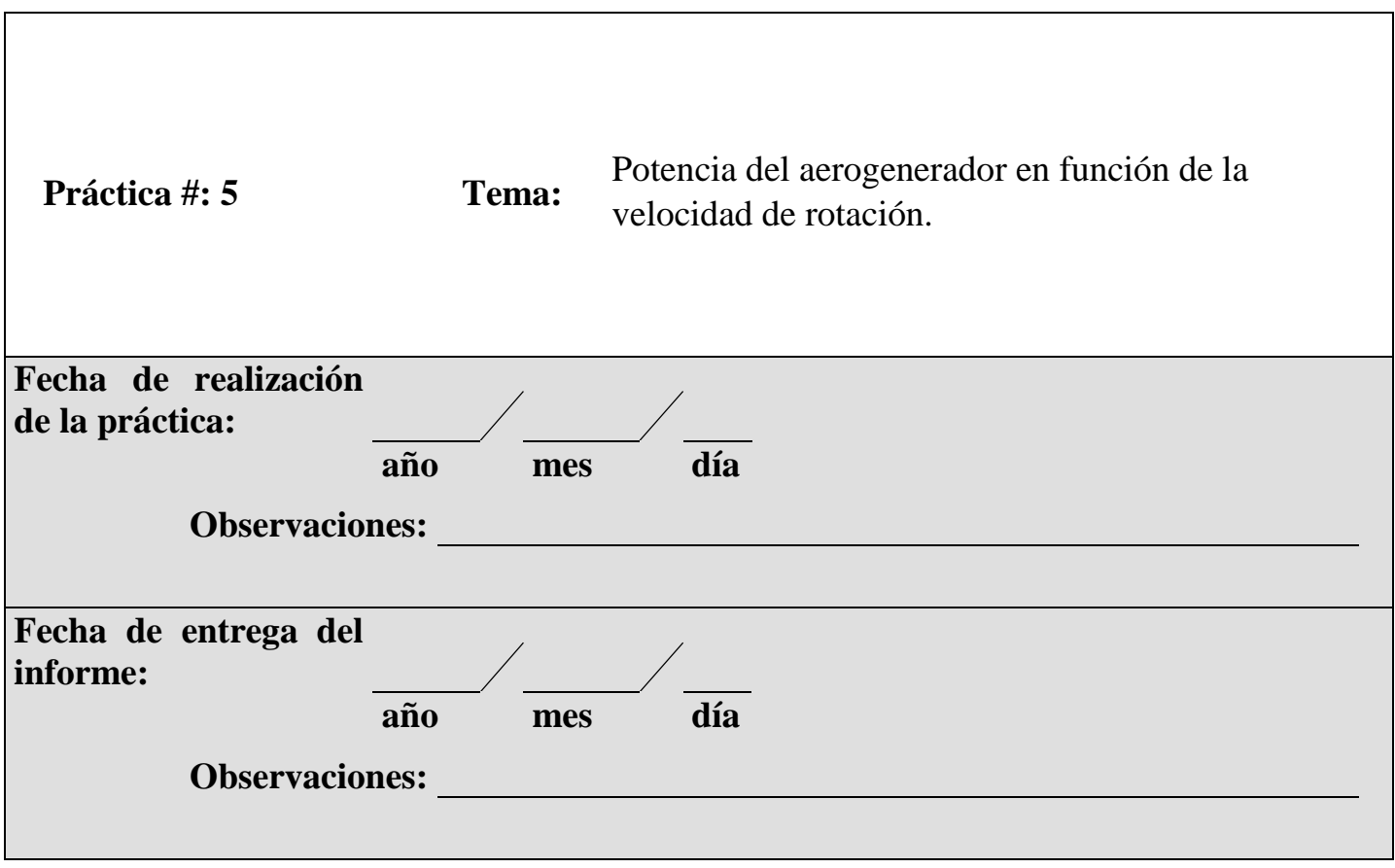

Periodo:

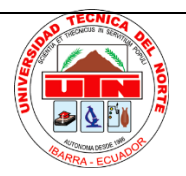

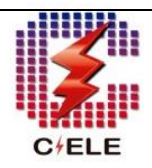

#### **1. Objetivo General.**

Analizar el rendimiento de la turbina eólica y obtener la curva de potencia según la velocidad de rotación

#### **2. Objetivos Específicos.**

- Determinar la potencia nominal y máxima del aerogenerador.
- Determinar la velocidad de arranque y la velocidad nominal de acuerdo a curva de potencia del aerogenerador.

#### **3. Introducción.**

La curva de potencia de un aerogenerador es uno de los parámetros principales que permiten conocer la potencia eléctrica disponible en el aerogenerador en función de la velocidad del viento y es la principal característica de comercialización por lo cual cada tipo tiene su propia curva.

Para la presente practica se tomará un promedio de diferentes medidas de potencia en relación a la velocidad de rotación para determinar la potencia máxima que puede suministrar el aerogenerador.

#### **4. Trabajo Preparatorio.**

- Revisión del módulo de pruebas y manual de usuario
- Investigar sobre la curva de potencia de un aerogenerador
- Realizar una limpieza al lugar del trabajo.

#### **5. Equipos y Materiales.**

Módulo de pruebas de la turbina eólica compuesto por:

- Una turbina eólica de baja potencia
- Un motor trifásico + variador de frecuencia (emulador eólico)
- Un controlador de carga de la batería
- Amperímetro
- Carga DC (Resistencia variable)
- Sensores de medida (velocidad, corriente, voltaje)
- Tarjeta de adquisición de datos

#### **6. Desarrollo.**

6.1. Observar y verificar que todos los interruptores del módulo estén en posición de apagado. Una vez verificado alimentar el módulo a una fuente de 220v.

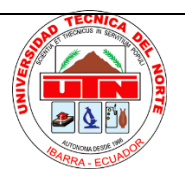

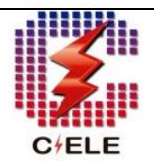

6.2. Conectar el voltímetro en los bornes de la carga (resistencia variable) y ajustar al valor de 2.2 ohmios tal como se muestra en la Figura 10.

Diagrama multifilar

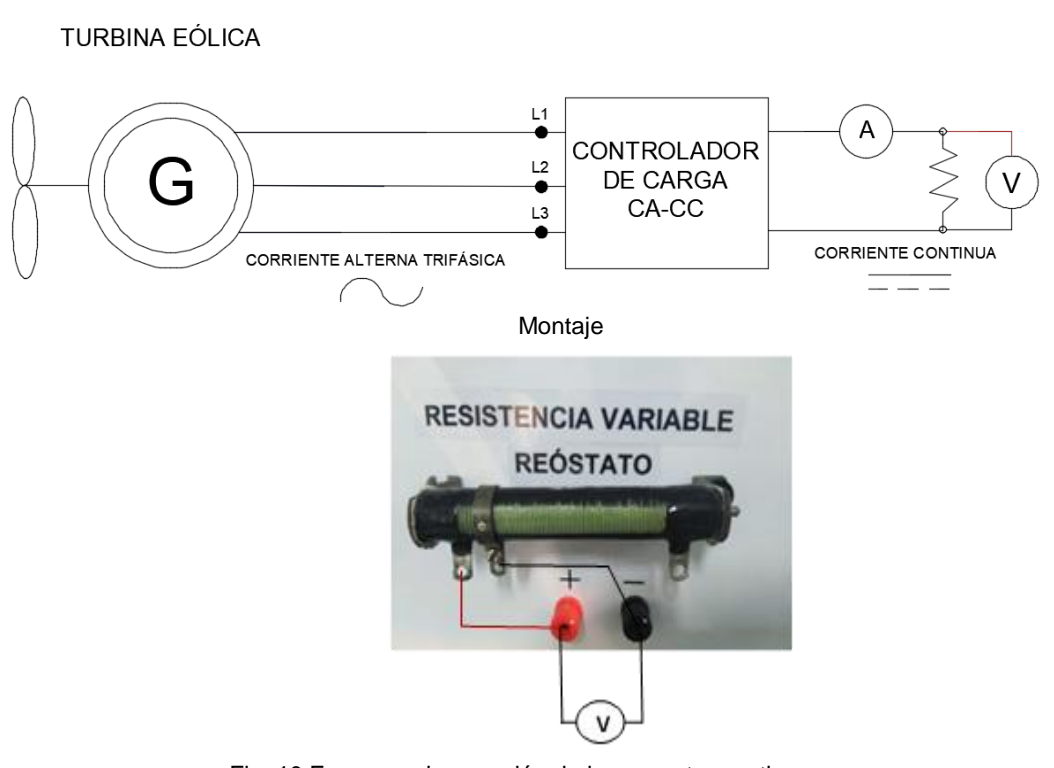

Fig. 10 Esquema de conexión de la presente practica Fuente: Autor

- 6.3. Mediante el selector elegir la activación del sistema eólico (la luz verde indicara que este se ha activado). A continuación, subir el "interruptor del controlador", el interruptor de salida" y el "interruptor de salida del controlador.
- 6.4. Alimentar el variador mediante el "breaker del emulador eólico" y ajustar la perilla a escala mínima.
- 6.5. Abrir el programa LabVIEW con la programación

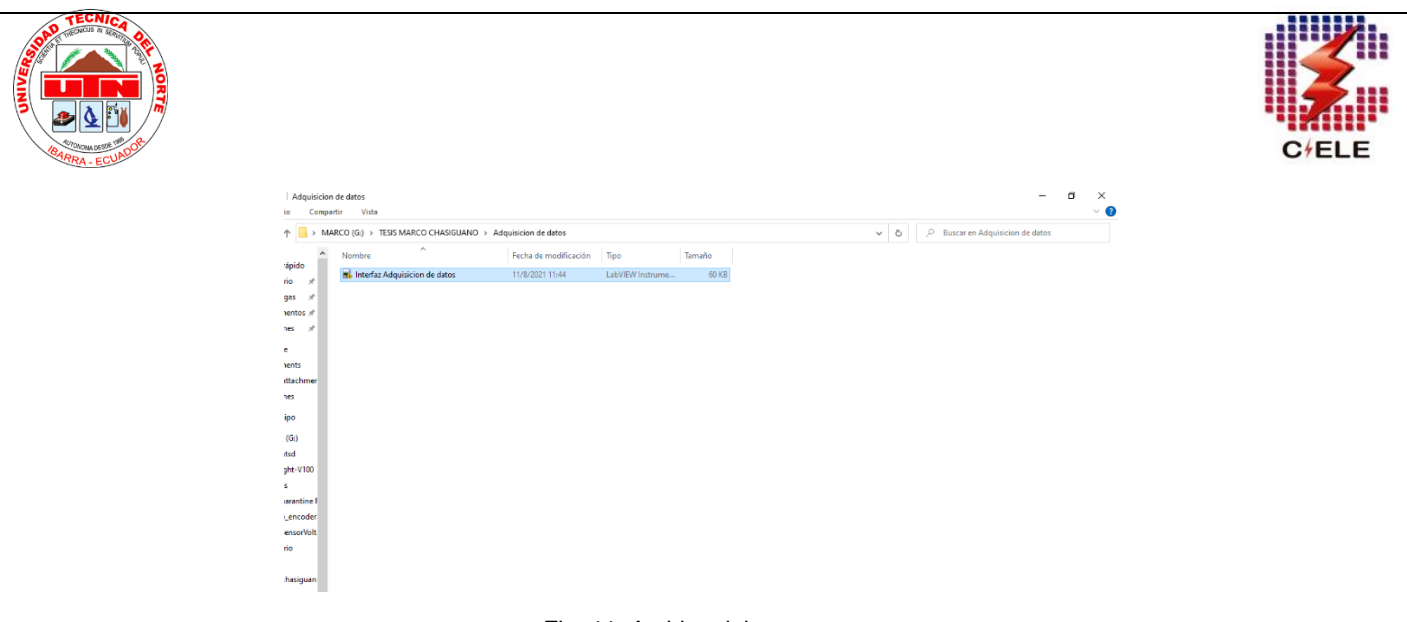

#### Fig. 11 Archivo del programa Fuente: Autor

6.6. Elegir el puerto COM de su computador en donde se conectó el cable USB Arduino

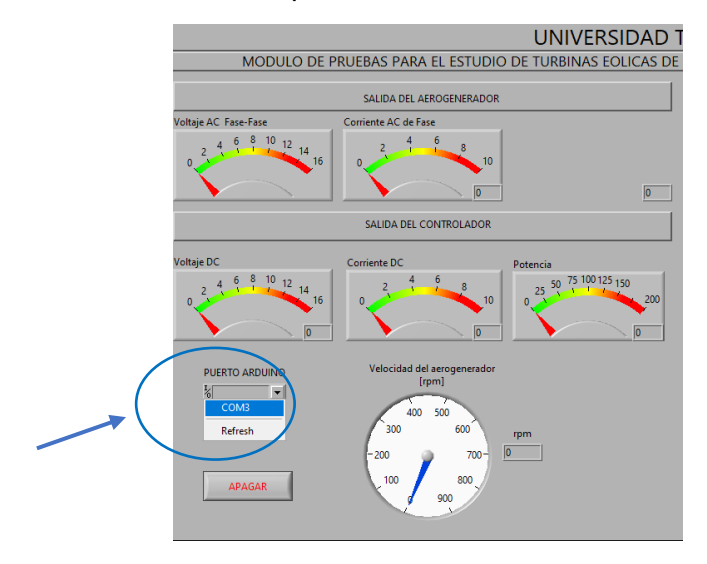

Fig. 12 Configuración del puerto COM

Fuente: Autor

#### 6.7. Ejecutar el programa mediante el botón RUN

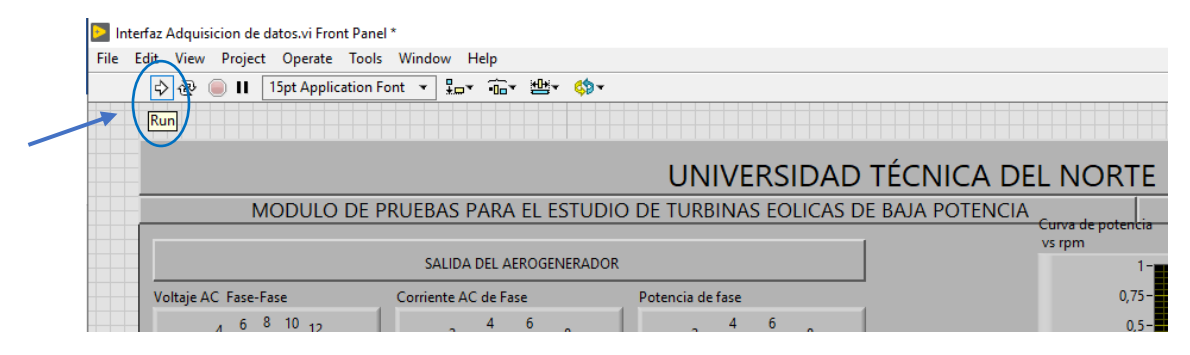

Fig. 13 Ejecución del programa

Fuente: Autor

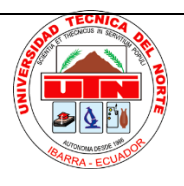

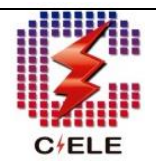

6.8. Encender el variador de frecuencia mediante el pulsador RUN he ir incrementando los valores de velocidad los cuales se mostrarán en el medidor gauge de la pantalla gráfica.

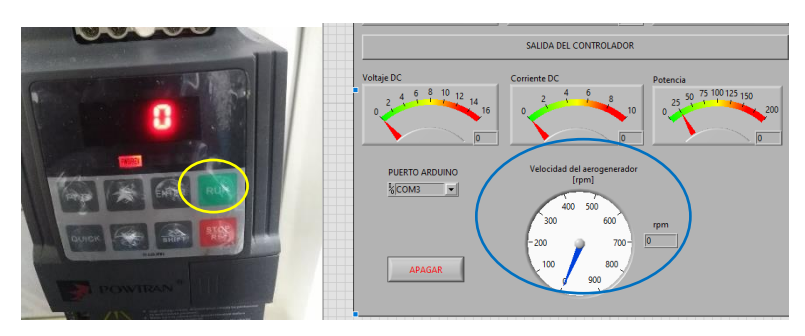

Fig. 14 Medidores de velocidad, voltaje y corriente Fuente: Autor

6.9. A medida que se va variando la velocidad ir anotando los valores de voltaje DC y corriente DC que se muestran los medidores de la salida del controlador.

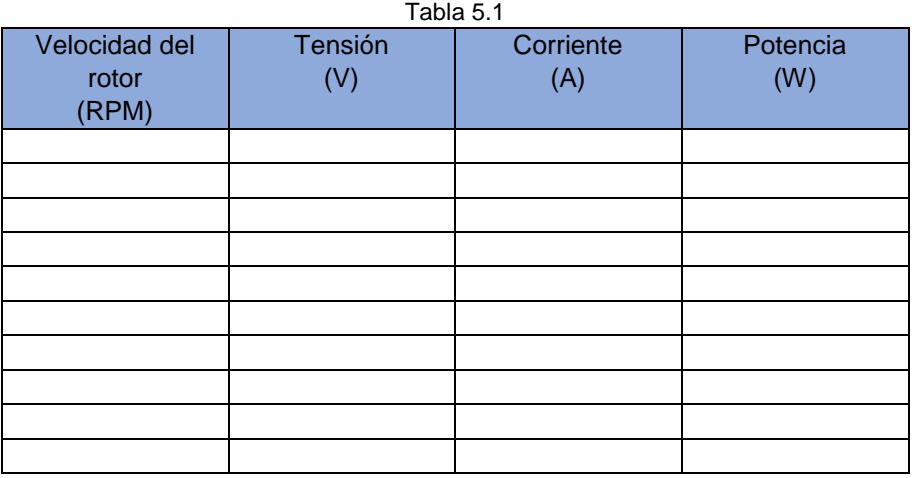

Fuente: Autor

6.10. Con los datos obtenidos graficar la curva de potencia vs velocidad de rotación y analizar los resultados

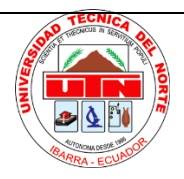

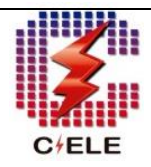

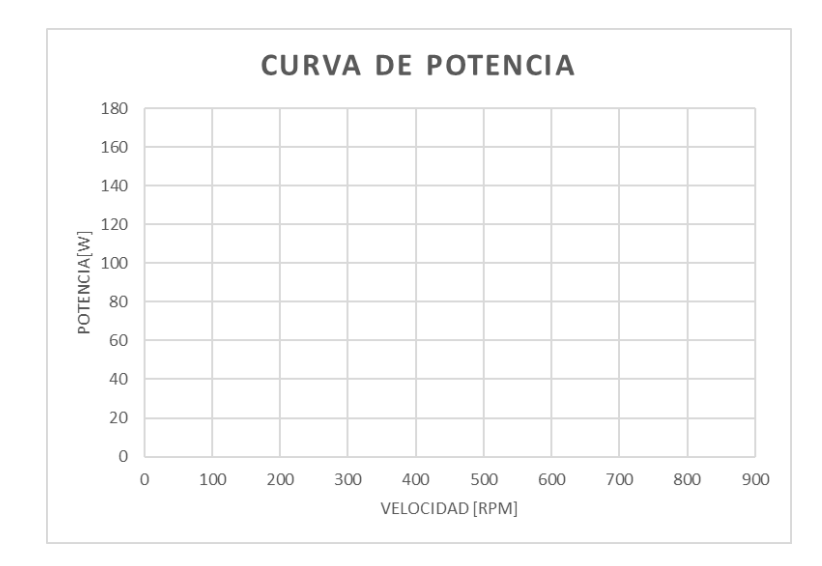

#### **Observaciones:**

#### **Cuestionario:**

¿A qué velocidad comienza a aumentar la potencia?

¿Cuál es la potencia máxima que puede producir el aerogenerador según la velocidad de rotación?

#### **7. Informe.**

El informe a ser presentado por el/los estudiantes deberán tener al menos las siguientes consideraciones:

- Complementar la fundamentación teórica contenida en la etapa de Introducción. Se deberá utilizar bibliografía adecuada (libros, manuales, artículos científicos, etc.)
- Cálculos: Se presentará una etapa de cálculos de acuerdo con la fundamentación teórica que permitan ser comparados con los valores obtenidos en la experimentación.
- Análisis de Resultados: Se realizará una evaluación crítica de los resultados obtenidos y se compararán con los valores calculados.
- Cuestionario: Se presentarán cuestiones referentes al tema de práctica que permitirán verificar el entendimiento de la misma.
- Conclusiones: Deben contener al menos tres conclusiones. Estas deben ser simples y concisas. Se deberá hacer comparaciones entre los resultados experimentales y los conceptos teóricos. Los resultados obtenidos deben ser presentados y se debe hacer inferencias a partir del análisis de resultados.

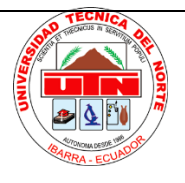

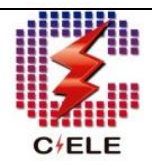

- Recomendaciones: Deben contener al menos tres recomendaciones. Se proponen ideas que contribuyan a mejorar los resultados, así como también el procedimiento de la práctica.
- **8. Bibliografía y/o Linkografía.**
	- Manual de usuario del módulo de pruebas
	- Trabajo de grado "Implementación de un módulo de pruebas para el estudio de turbinas eólicas de baja potencia"